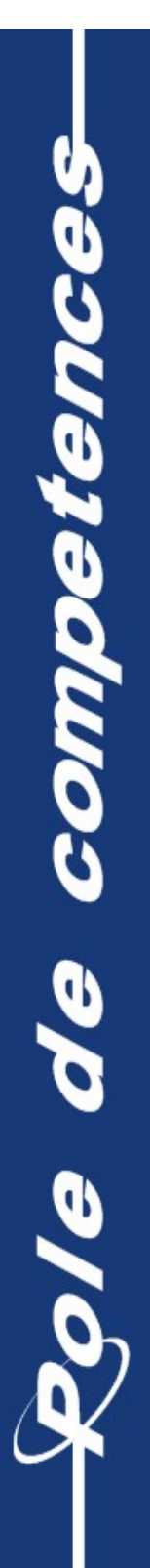

Drieans-Tours

# Tests de montée en charge SYMPA

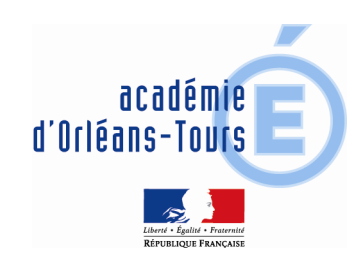

# Role de competences

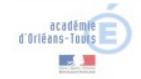

Orleans-Tours **May 45** 

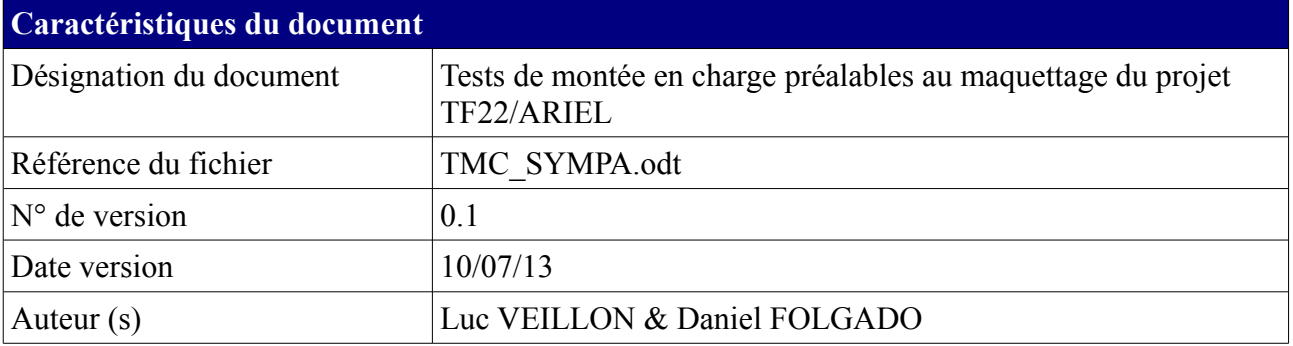

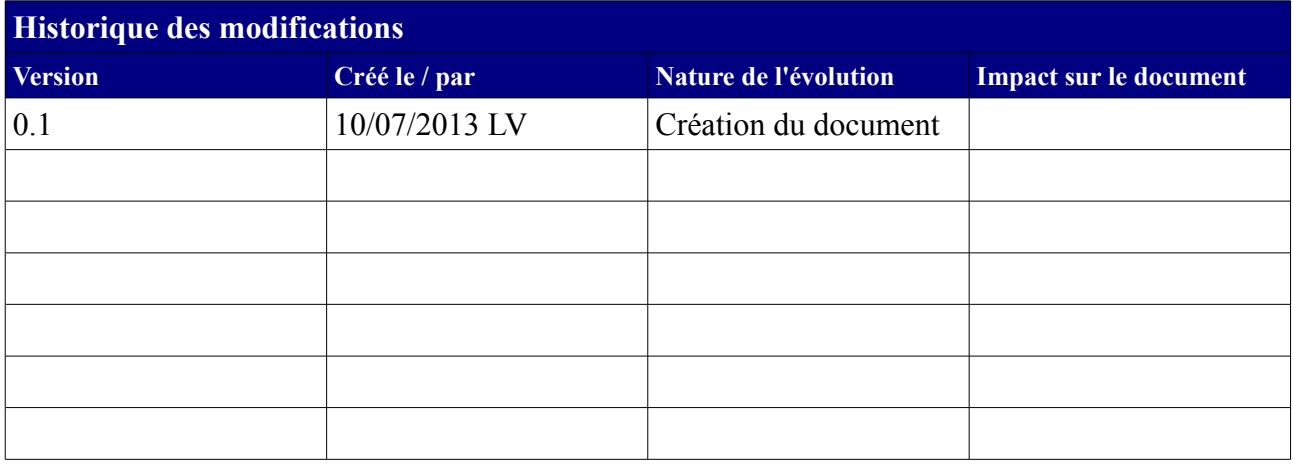

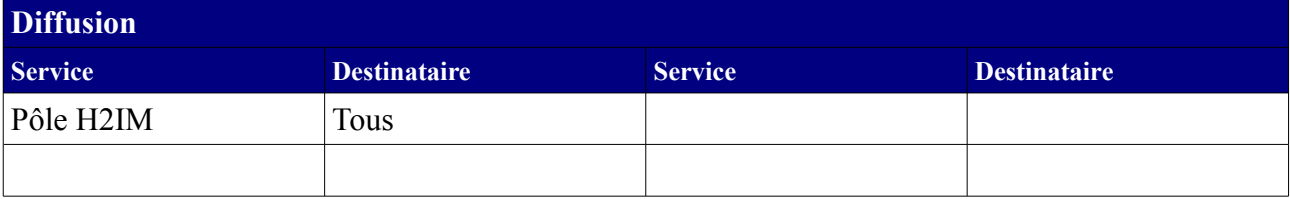

Hébergement

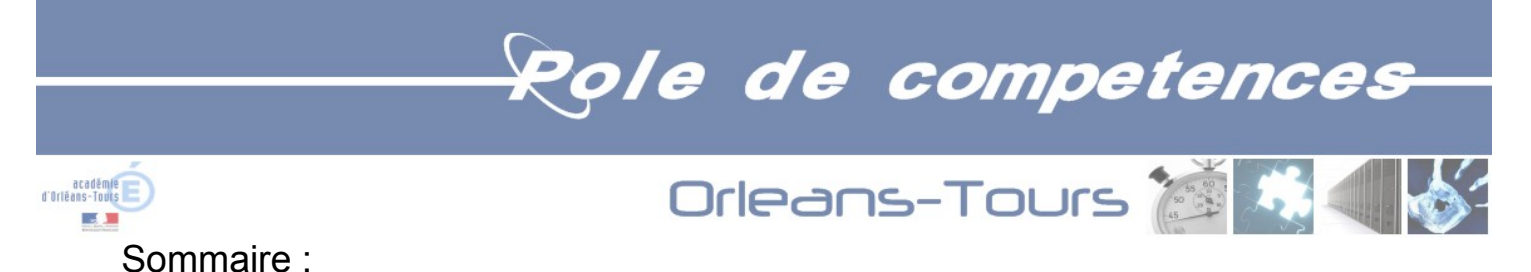

## Table des matières

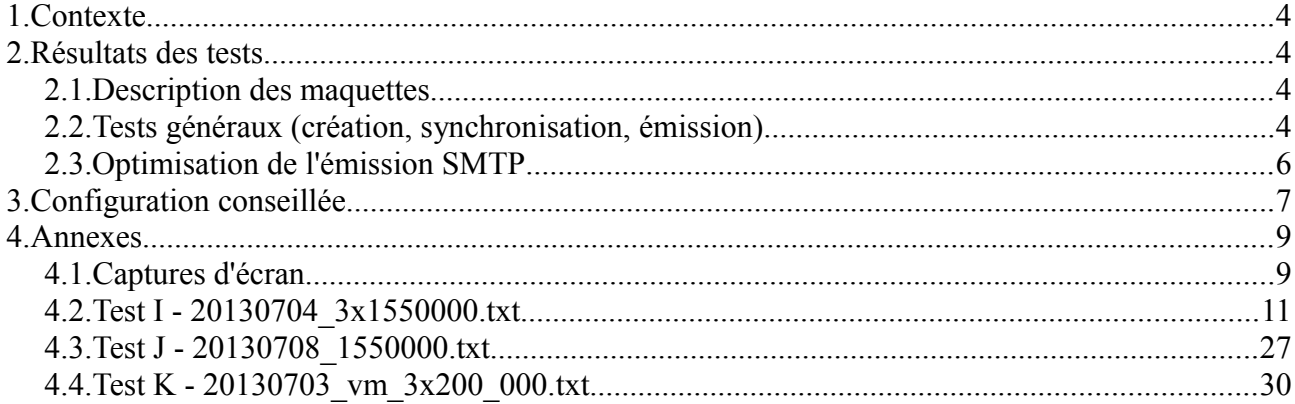

# Role de competences

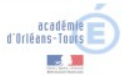

Orleans-Tours

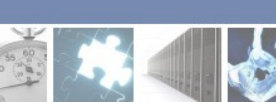

# **1.Contexte**

Ce document décrit les tests de charge qui ont été effectués sur deux serveurs sympa. L'objectif des tests étaient de qualifier une architecture serveur capable de supporter le chargement et la gestion de listes ayant 1,5 millions d'abonnés.

Ce test a été réalisé dans le cadre de la préparation du projet ARIEL/TF22, visant à lier un moteur de diffusion de messages électroniques au SIRH siRHen de l'éducation nationale.

Caractéristiques :

- serveur sympa  $v6.1.17$ ;
- source de données : base mysql contenant une liste de comptes générés séquentiellement ;
- messagerie : basée sur postfix.

On suit les conventions typographiques :

```
commandes et journaux systèmes
```
## **2.Résultats des tests**

#### *2.1. Description des maquettes*

Deux maquettes ont été utilisées:

- **Physique** : 4 x Xeon 2,50Ghz (4 core), 32Go Ram, 2 x 36Go (disques en RAID1). Le serveur est très ancien. La source de données pour récupérer les comptes est de type MySQL en n'utilisant qu'une seule requête SQL. Le serveur distant utilise MySQL, version 5.1.69.
- **Virtuel** : une VM : 2 vCPU Xeon 2,53Ghe, 8Go Ram, 40Go. La source de données pour récupérer les comptes est de type MySQL en n'utilisant qu'une seule requête SQL. Le serveur distant utilise MySQL, version 5.6.6

Outre la mémoire et les CPU, la différence entre les deux plateformes se situe sur le performances des disques (supérieures pour la VM).

Les boîtes aux lettres sont hébergées sur un serveur distinct, localisé sur le réseau de la maquette 1. Le débit du réseau n'est pas limitant (des pics à 100Kbs ont été observés, la capacité du réseau locale est supérieure à 100 Mbs).

Les processus postfix ne chargent aucune des machines sur lesquels ils tournent (émetteur, récepteur).

### *2.2. Tests généraux (création, synchronisation, émission)*

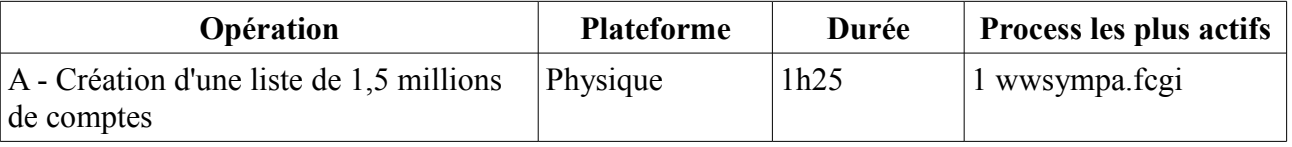

# Role de competences

<span id="page-4-1"></span><span id="page-4-0"></span>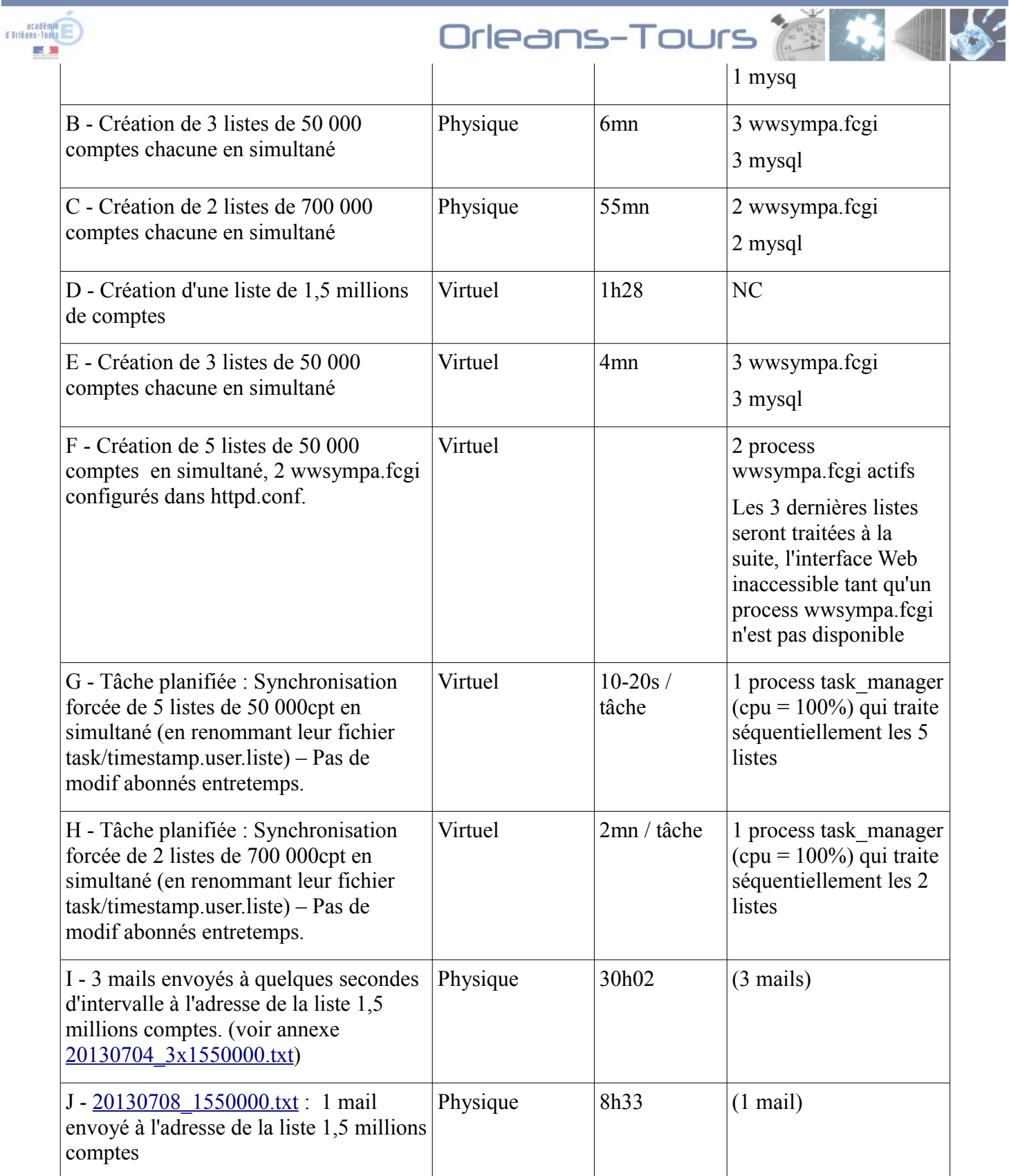

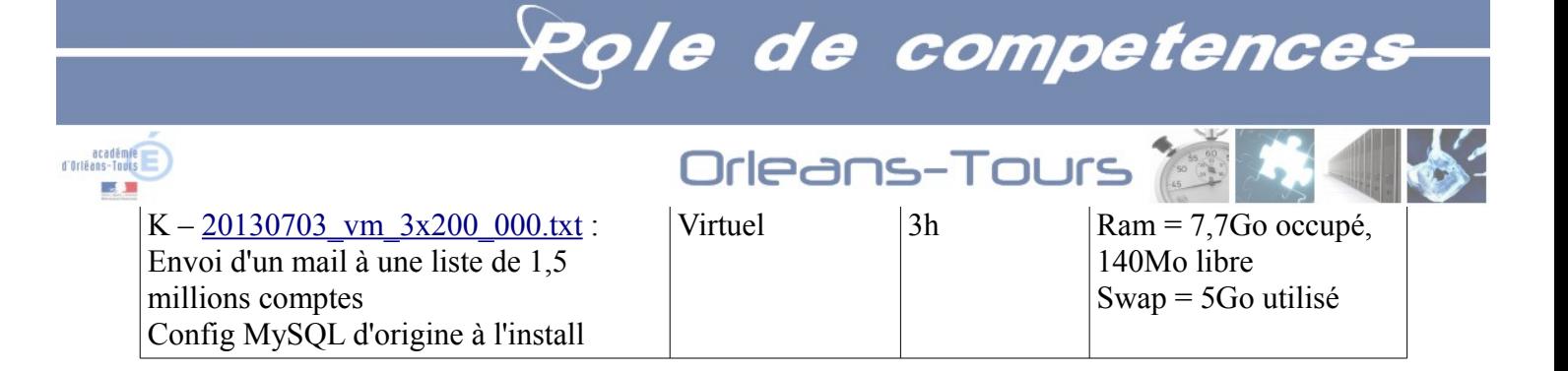

Voir en annexe, les fichiers contenant le détail de plusieurs envois de mails:

<span id="page-5-0"></span>• test I (20130704\_3x1550000.txt) : 3 mails envoyés à quelques secondes d'intervalle à l'adresse de la liste 1,5 millions comptes. Dans l'après-midi du 05/07, l'utilisation du fichier my-huge.cnf pour la configuration MySQL n'a amené aucune amélioration des performances en cours d'envoi :

```
** max heap table size = 50000000** tmp table size = 50000000
** log_slow queries = ON
** long query time = 2
** table open cache = 512
```
Le 05/07, vers 15h58, sous phpMyAdmin, l'activation du bouton "Optimisation" de la table Bulkmailer table semble avoir accéléré l'envoi des 2000 derniers mails

- test J 20130708 1550000.txt : 1 mail envoyé à l'adresse de la liste 1,5 millions de comptes pour confirmer ou non les performances du 04-05/07. En fait, le système est toujours aussi "lent".
- test K 20130703 vm 3x200 000.txt : 3 mails envoyés à quelques secondes d'intervalle à l'adresse de la liste 200 000cpt.

Des relevés d'utilisation du CPU des différents processus ont été insérés dans les trois fichiers.

#### *2.3. Optimisation de l'émission SMTP*

L'optimisation de la configuration sympa a été testée lors d'un envoi de mail de 2Ko à une liste de 700 000 comptes. Les paramètres mesurés étaient :

- $\cdot$  t0 = envoi du mail à la liste
- $\cdot$  t1 = bulk commence à envoyer les mails aux destinataires
- $\cdot$  t2 = bulk a fini d'envoyer tous les mails
- $t3 = t2 t1$

#### Résultats

• \*\* bulk=8, nrcpt=25, maxsmtp=40 (ncrpt et maxsmtp par défaut dans sympa.conf) t0=16h01, t1=16h14, t2=16h50, t3=2170s cpu: mysql=80%, trivial-rewrite=4%, master=2%, cleanup=2%

# Role de competences

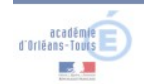

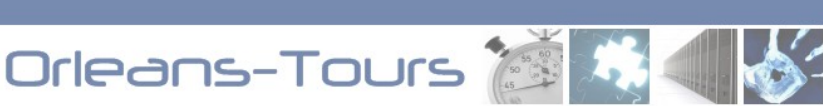

- $**$  bulk=8, nrcpt=25, maxsmtp=300 t0=15h09, t1=15h19, t2=15h55, t3=2164s cpu: mysql=80%, trivial-rewrite=4%, master=2%, cleanup=2%
- \*\* bulk=8, nrcpt=100, maxsmtp=300 t0=14h45, t1=14h55, t2=15h04, t3=544s cpu: mysql=80%, trivial-rewrite=13%, master=2%, cleanup=4%
- $**$  bulk=8, nrcpt=100, maxsmtp=40 t0=14h13, t1=14h25, t2=14h34, t3=549s cpu: mysql=80%, trivial-rewrite=15%, master=6%, cleanup=4%

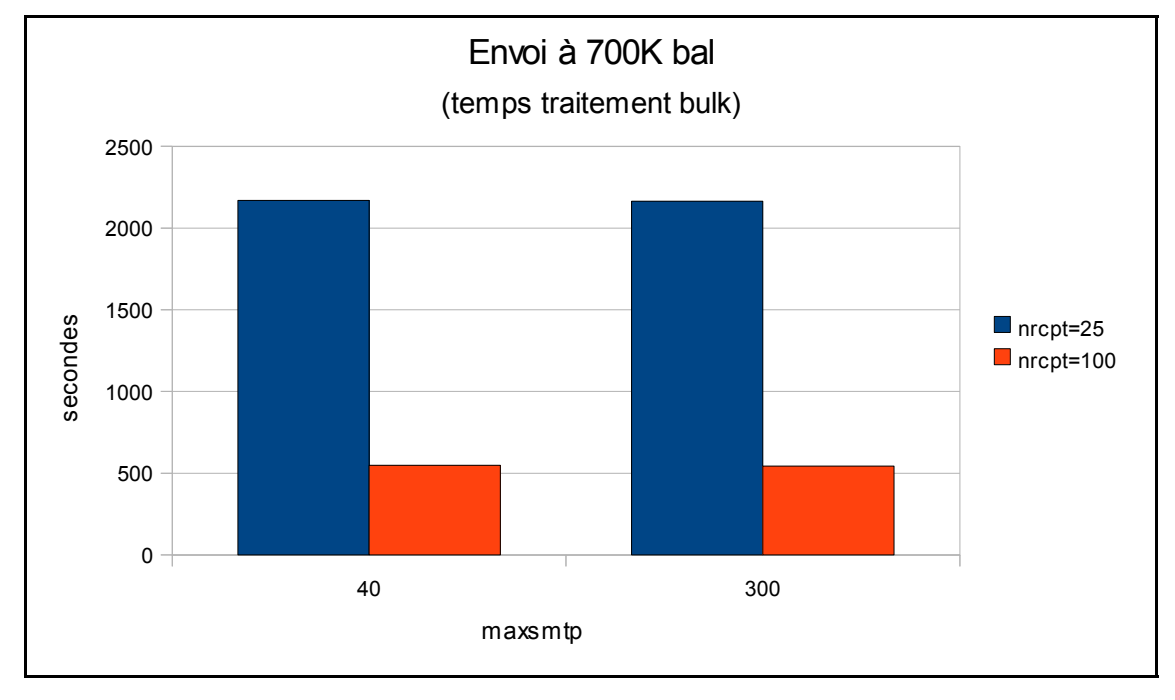

Le graphique montre que le paramètre le plus efficace pour réduire le temps de traitement est nrcpt. Le nombre de processus smtp n'a presque pas d'effet.

### *2.4. Mesures d'émission SMTP après indexation de bulkmailer\_table*

Indexation de bulkmailer table pour accélérer l'accès aux paquets à expédier sur les champs delivery date bulkmailer, messagekey bulkmailer et packetid bulkmailer. Ce sont les champs qui interviennent dans la recherche des paquets à expédier, et donc dans la clause WHERE utilisée lors d'un update.

Le test reste l'envoi de mail de 2Ko à une liste de 700 000 comptes. Les paramètres mesurés sont

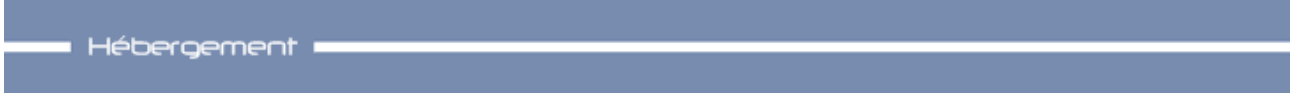

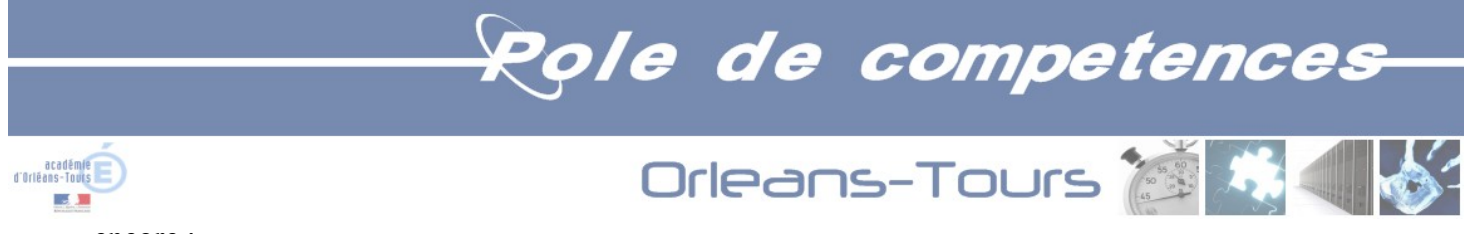

encore :

- $\cdot$  t0 = envoi du mail à la liste
- $\cdot$  t1 = bulk commence à envoyer les mails aux destinataires
- $\cdot$  t2 = bulk a fini d'envoyer tous les mails
- $t3 = t2 t1$

#### Résultats

•  $**$  bulk=8, nrcpt=25, maxsmtp=40 (ncrpt et maxsmtp par défaut dans sympa.conf) t0=14h10, t1=14h21, t2=15h11, t3=3009s (50,15mn) *t0=16h01, t1=16h14, t2=16h50, t3=2170s (36,16mn) ANCIENNE VALEUR* cpu: mysql=130%, trivial-rewrite=5%, master=2%, cleanup=2% *cpu: mysql=80%, trivial-rewrite=4%, master=2%, cleanup=2% ANCIENNE VALEUR*

Donc, c'est pire

- soit les index ont eu un impact néfaste
- soit le san et/ou l'esx et/ou le réseau sont plus sollicités maintenant que mardi dernier.

## **3.Configuration conseillée**

D'après ces tests, la configuration conseillée pour le serveur de liste du projet ARIEL/TF22 est :

- **machine virtuelle**
- **disques performants**
- **4 vCPU,**
- **12-16Go Ram,**
- **5-10 wwsympa.fcgi**
- **si possible (antispam ?) nrcpt=100**

Dans l'état actuel du programme sympa, des performances supérieures seront acquises en jouant sur les accès disques :

- en optimisant le code de bulk, lors de la mise à jour des utilisateurs après chaque accusé de réception SMTP
- en accélérant les accès disques à la base mysql

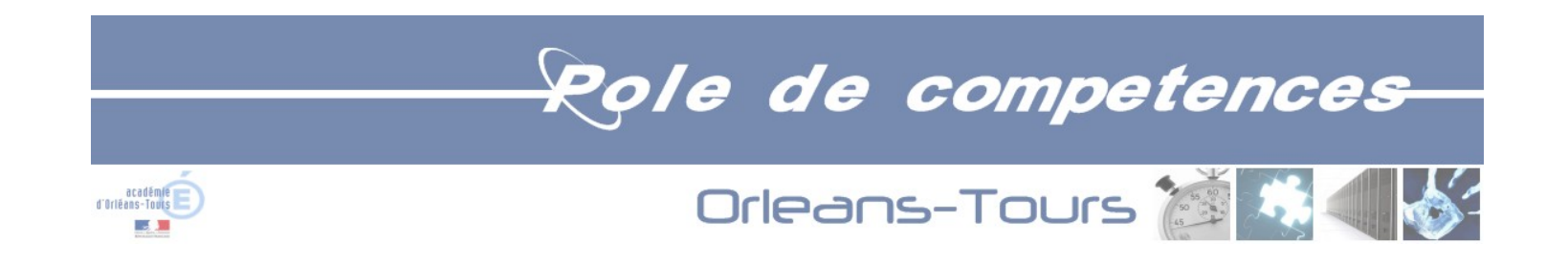

## **4.Annexes**

#### *4.1. Captures d'écran*

**Utilisation des process pendant l'envoi des mails**

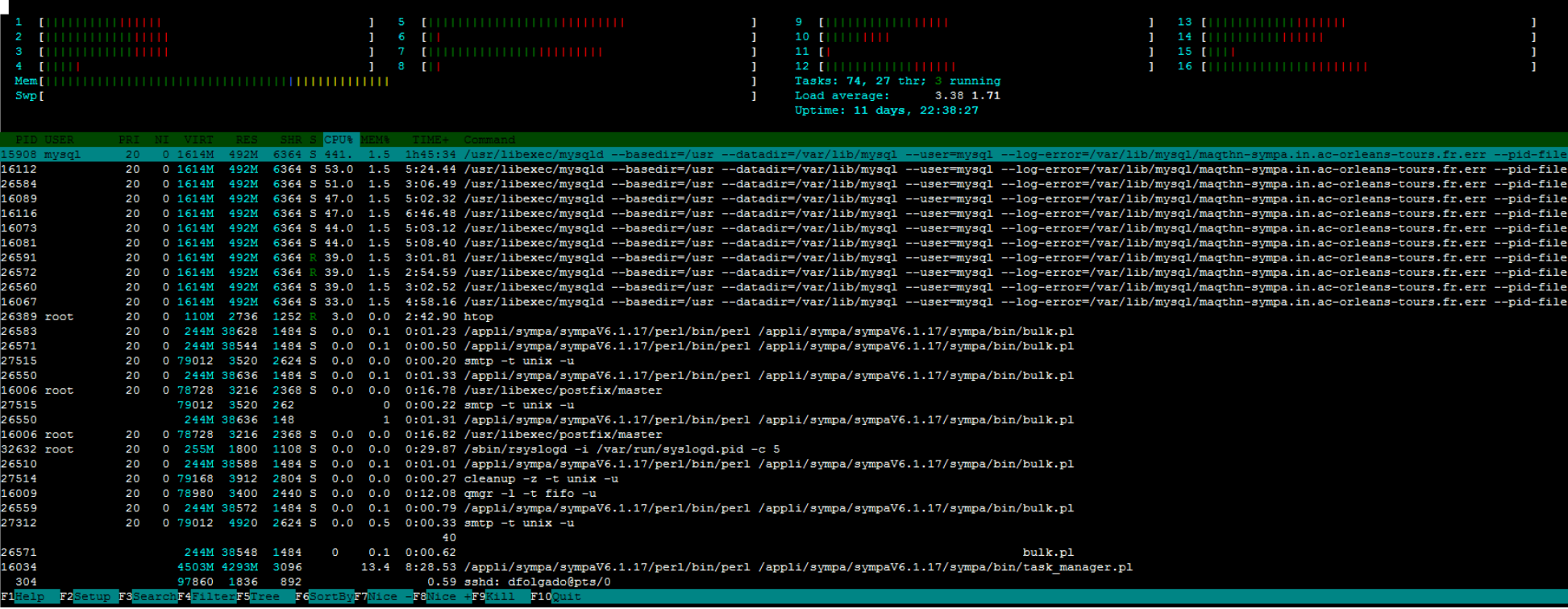

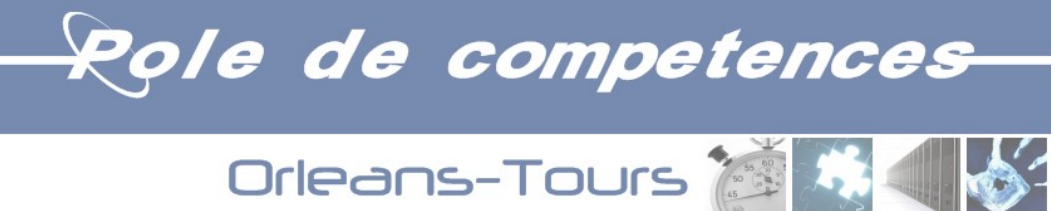

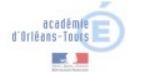

#### ms-tours.fr[172.30.149.168]:25, delay=0.31, delays=0.29/0/0/0.01, dsn=2.0.0, status=sent (250 2.0.0 Ok: queued as 4C8A71FB35

Jul 8 15:10:39 magthn-sympa postfix/smtp[27515]; 4949D5F741; to=<eleve-33605@ac-noumea.nc>, relay=magthn-relais.in.ac-orlea ms-tours.fr[172.30.149.168]:25, delay=0.31, delays=0.29/0/0/0.01, dsn=2.0.0, status=sent (250 2.0.0 Ok: queued as 4C8A71FB35

Jul 8 15:10:39 magthn-sympa postfix/smtp[27515]; 4949D5F741; to=<eleve-35942@ac-noumea.nc>, relav=magthn-relais.in.ac-orlea ns-tours.fr[172.30.149.168]:25, delay=0.31, delays=0.29/0/0/0.01, dsn=2.0.0, status=sent (250 2.0.0 Ok: queued as 4C8A71FB35

Jul 8 15:10:39 magthn-sympa postfix/smtp[27515]; 4949D5F741; to=<eleve-37640@ac-noumea.nc>, relay=magthn-relais.in.ac-orlea ns-tours.fr[172.30.149.168]:25, delay=0.31, delays=0.29/0/0/0.01, dsn=2.0.0, status=sent (250 2.0.0 Ok: queued as 4C8A71FB35

Jul 8 15:10:39 maqthn-sympa postfix/smtp[27515]: 4949D5F741: to=<eleve-38593@ac-noumea.nc>, relay=maqthn-relais.in.ac-orlea ms-tours.fr[172.30.149.168]:25, delay=0.31, delays=0.29/0/0/0.01, dsn=2.0.0, status=sent (250 2.0.0 Ok: queued as 4C8A71FB35

Jul 8 15:10:39 maqthn-sympa postfix/smtp[27515]: 4949D5F741: to=<eleve-39070@ac-noumea.nc>, relay=maqthn-relais.in.ac-orlea ms-tours.fr[172.30.149.168]:25, delay=0.31, delays=0.29/0/0/0.01, dsn=2.0.0, status=sent (250 2.0.0 Ok: queued as 4C8A71FB35

Jul 8 15:10:39 maqthn-sympa postfix/smtp[27515]: 4949D5F741: to=<eleve-42103@ac-noumea.nc>, relay=maqthn-relais.in.ac-orlea ns-tours.fr[172.30.149.168]:25, delay=0.31, delays=0.29/0/0/0.01, dsn=2.0.0, status=sent (250 2.0.0 Ok: queued as 4C8A71FB35

Jul 8 15:10:39 maqthn-sympa postfix/smtp[27515]: 4949D5F741: to=<eleve-42698@ac-noumea.nc>, relay=maqthn-relais.in.ac-orlea ns-tours.fr[172.30.149.168]:25, delay=0.31, delays=0.29/0/0/0.01, dsn=2.0.0, status=sent (250 2.0.0 Ok: queued as 4C8A71FB35

Jul 8 15:10:39 maqthn-sympa postfix/smtp[27515]: 4949D5F741: to=<eleve-42939@ac-noumea.nc>, relay=maqthn-relais.in.ac-orlea ms-tours.fr[172.30.149.168]:25, delay=0.31, delays=0.29/0/0/0.01, dsn=2.0.0, status=sent (250 2.0.0 Ok: queued as 4C8A71FB35

Jul 8 15:10:39 maqthn-sympa postfix/smtp[27515]: 4949D5F741: to=<eleve-44570@ac-noumea.nc>, relay=maqthn-relais.in.ac-orlea ns-tours.fr[172.30.149.168]:25, delay=0.31, delays=0.29/0/0/0.01, dsn=2.0.0, status=sent (250 2.0.0 Ok: queued as 4C8A71FB35

Jul 8 15:10:39 maqthn-sympa postfix/smtp[27515]: 4949D5F741: to=<eleve-48293@ac-noumea.nc>, relay=maqthn-relais.in.ac-orlea ms-tours.fr[172.30.149.168]:25, delay=0.31, delays=0.29/0/0/0.01, dsn=2.0.0, status=sent (250 2.0.0 Ok: queued as 4C8A71FB35

Jul 8 15:10:39 maqthn-sympa postfix/smtp[27515]: 4949D5F741: to=<eleve-49448@ac-noumea.nc>, relay=maqthn-relais.in.ac-orlea ms-tours.fr[172.30.149.168]:25, delay=0.31, delays=0.29/0/0/0.01, dsn=2.0.0, status=sent (250 2.0.0 Ok: queued as 4C8A71FB35

Jul 8 15:10:39 maqthn-sympa postfix/smtp[27515]: 4949D5F741: to=<eleve-49762@ac-noumea.nc>, relay=maqthn-relais.in.ac-orlea ns-tours.fr[172.30.149.168]:25, delay=0.31, delays=0.29/0/0/0.01, dsn=2.0.0, status=sent (250 2.0.0 Ok: queued as 4C8A71FB35

Jul 8 15:10:39 magthn-sympa postfix/qmgr[16009]: 4949D5F741: removed

**Contenu du fichier maillog pendant l'envoi des mails. Temps de traitement smtp = bon.** 

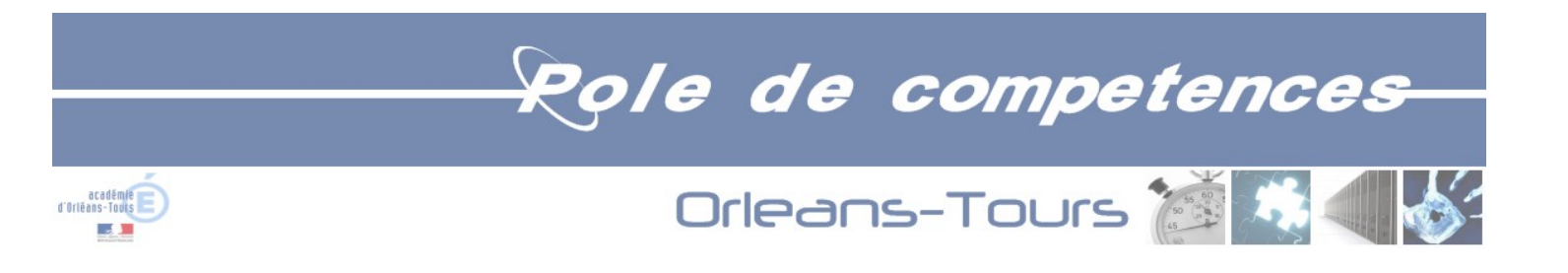

#### *4.2. Test I - 20130704\_3x1550000.txt*

Jul 4 10:05:02 maqthn-sympa sympa[27290]: notice main::DoFile() Processing /appli/sympa/sympaV6.1.17/sympa/spool/msg/sql\_1\_550\_000cpt@maqthnsympa.in.ac-orleans-tours.fr.1372925100.29483 ; sender: [daniel.folgado@ac-orleans-tours.fr#012](mailto:daniel.folgado@ac-orleans-tours.fr#012) ; message-id:

[<51d52cac.WencuP9sac3gUZn3%daniel.folgado@ac-orleans-tours.fr>#](mailto:51d52cac.WencuP9sac3gUZn3%DAniel.folgado@ac-orleans-tours.fr)012

Jul 4 10:05:02 maqthn-sympa sympa[27290]: info main::DoMessage() Processing message for sql 1 550 000cpt with priority 5,

[<51d52cac.WencuP9sac3gUZn3%daniel.folgado@ac-orleans-tours.fr>#](mailto:51d52cac.WencuP9sac3gUZn3%DAniel.folgado@ac-orleans-tours.fr)012

Jul 4 10:05:02 magthn-sympa sympa[27290]: notice List::on the fly sync include() Synchronizing list members...

Jul 4 10:05:11 magthn-sympa archived[27297]: notice Archiving sql 1 550 000cpt@magthn-sympa.in.ac-orleans-tours.fr.1372925102.27290.6 for list sql 1 550 000cpt@maqthn-sympa.in.ac-orleans-tours.fr

10:05:xx : mysql=100%

10:08:xx : sympa=100%

Jul 4 10:13:23 magthn-sympa sympa[27290]: info List:: include users sql() 1550000 included users from SQL query

Jul 4 10:13:47 maqthn-sympa sympa[27290]: notice List::sync\_include() List:sync\_include(sql\_1\_550\_000cpt): 0 users updated

10:13:xx : sympa=100%, mysql=100%

Jul 4 10:14:40 maqthn-sympa sympa[27290]: notice List::remove task() Removing task file 1373034726.INIT.sync include.sql 1 550 000cpt@maqthn[sympa.in.ac-orleans-tours.fr](mailto:1373034726.INIT.sync_include.sql_1_550_000cpt@maqthn-sympa.in.ac-orleans-tours.fr)

Jul 4 10:15:28 maqthn-sympa task\_manager[27303]: notice main::create() creation of

/appli/sympa/sympaV6.1.17/sympa/spool/task/1372925728.INIT.sync\_include.sql\_1\_550\_000cpt@maqthn-sympa.in.ac-orleans-tours.fr

Jul 4 10:15:28 maqthn-sympa task manager[27303]: notice main::create() with model

/appli/sympa/sympaV6.1.17/sympa/default/list\_task\_models/sync\_include.ttl.task

Jul 4 10:16:28 maqthn-sympa task\_manager[27303]: notice main::execute() Running task

/appli/sympa/sympaV6.1.17/sympa/spool/task/1372925728.INIT.sync\_include.sql\_1\_550\_000cpt@maqthn-sympa.in.ac-orleans-tours.fr, line 0 with vars ) 10:17:xx : mysql=137% puis 40%, sympa=70%, task\_manager=100%

Jul 4 10:25:06 magthn-sympa task manager[27303]: info List:: include users sql() 1550000 included users from SQL query

Jul 4 10:25:08 magthn-sympa task\_manager[27303]: notice Lock:: lock file() Waiting for write lock on

/appli/sympa/sympaV6.1.17/sympa/list\_data/sql\_1\_550\_000cpt/include.lock

Jul 4 10:32:38 maqthn-sympa task manager[27303]: err Lock:: lock file() Failed locking

/appli/sympa/sympaV6.1.17/sympa/list\_data/sql\_1\_550\_000cpt/include.lock: Resource temporarily unavailable

Jul 4 10:33:12 magthn-sympa task manager[27303]: notice main::next cmd() line 5 of sync include : next (1373531592, INIT)

Jul 4 10:33:12 maqthn-sympa task\_manager[27303]: notice main::create() creation of

/appli/sympa/sympaV6.1.17/sympa/spool/task/1373531592.INIT.sync\_include.sql\_1\_550\_000cpt@maqthn-sympa.in.ac-orleans-tours.fr

Jul 4 10:33:12 magthn-sympa task manager[27303]: notice main::create() with model

/appli/sympa/sympaV6.1.17/sympa/default/list\_task\_models/sync\_include.ttl.task

Jul 4 10:33:17 magthn-sympa task manager[27303]: notice main::next cmd() --> new task sync include (11 Thu Jul 2013 10 h 33 min 12 s) 10:51:xx : sympa=100%

Jul 4 10:52:55 maqthn-sympa bulk[27293]: info Workload increased: 4170 packets to process. Creating 2 child bulks to increase sending rate.

Jul 4 10:52:55 maqthn-sympa bulk[27293]: info Starting bulk child daemon, pid 29530

Jul 4 10:52:55 maqthn-sympa bulk[29530]: info Bulk slave daemon started with pid 29530

Jul 4 10:52:56 maqthn-sympa bulk[27293]: info Starting bulk child daemon, pid 29538

Jul 4 10:52:56 maqthn-sympa bulk[29538]: info Bulk slave daemon started with pid 29538

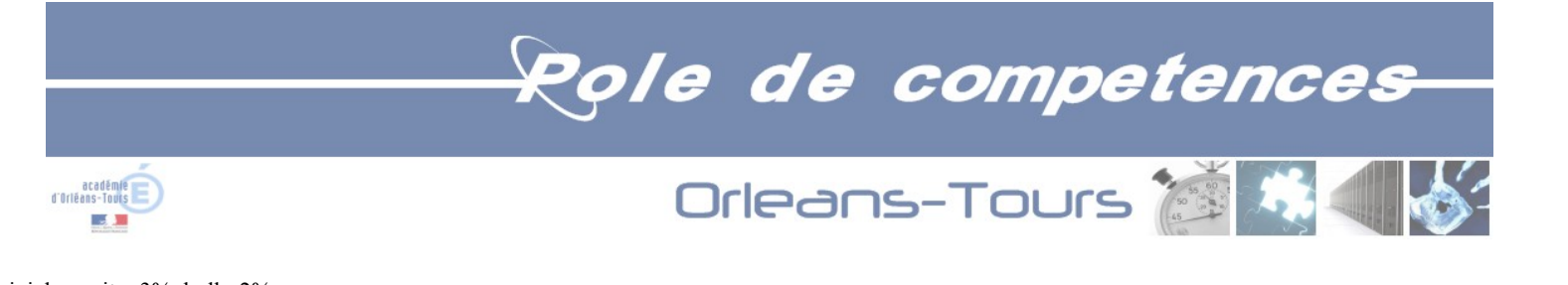

 $10:53:xx$ : mysql=100%, trivial-rewrite=3%, bulk=2%

Jul 4 11:04:47 maqthn-sympa sympa[27290]: info main::DoMessage() Message for sql\_1\_550\_000cpt from [daniel.folgado@ac-orleans-tours.fr](mailto:daniel.folgado@ac-orleans-tours.fr) accepted (3585 seconds, 62000 sessions, 1550000 subscribers), message-id[=<51d52cac.WencuP9sac3gUZn3%daniel.folgado@ac-orleans-tours.fr>#](mailto:51d52cac.WencuP9sac3gUZn3%DAniel.folgado@ac-orleans-tours.fr)012, size=803 Jul 4 11:05:14 maqthn-sympa sympa[27290]: notice main::DoFile() Processing /appli/sympa/sympaV6.1.17/sympa/spool/msg/sql\_1\_550\_000cpt@maqthnsympa.in.ac-orleans-tours.fr.1372925211.29495 ; sender: [daniel.folgado@ac-orleans-tours.fr#012](mailto:daniel.folgado@ac-orleans-tours.fr#012) ; message-id: [<51d52d1b.NXlTbMXVlkEK+km7%daniel.folgado@ac-orleans-tours.fr>#](mailto:51d52d1b.NXlTbMXVlkEK+km7%DAniel.folgado@ac-orleans-tours.fr)012 Jul 4 11:05:14 magthn-sympa sympa[27290]: info main::DoMessage() Processing message for sgl 1 550 000cpt with priority 5, [<51d52d1b.NXlTbMXVlkEK+km7%daniel.folgado@ac-orleans-tours.fr>#](mailto:51d52d1b.NXlTbMXVlkEK+km7%DAniel.folgado@ac-orleans-tours.fr)012 Jul 4 11:05:14 magthn-sympa sympa[27290]: notice List::on the fly sync include() Synchronizing list members... Jul 4 11:05:24 magthn-sympa archived[27297]: notice Archiving sql 1 550 000cpt@magthn-sympa.in.ac-orleans-tours.fr.1372928714.27290.7 for list sql 1 550 000cpt@maqthn-sympa.in.ac-orleans-tours.fr 11:05:xx : mysql=270%, sympa=7% 11:07:xx : mysql=170%, sympa=100% Jul 4 11:13:59 magthn-sympa sympa[27290]: info List:: include users sql() 1550000 included users from SOL query Jul 4 11:14:28 maqthn-sympa sympa[27290]: notice List::sync\_include() List:sync\_include(sql\_1\_550\_000cpt): 0 users updated Jul 4 11:15:32 magthn-sympa sympa[27290]: notice List::remove task() Removing task file 1373531592.INIT.sync\_include.sgl\_1\_550\_000cpt@magthn[sympa.in.ac-orleans-tours.fr](mailto:1373531592.INIT.sync_include.sql_1_550_000cpt@maqthn-sympa.in.ac-orleans-tours.fr) Jul 4 11:16:18 magthn-sympa task manager[27303]: notice main::create() creation of /appli/sympa/sympaV6.1.17/sympa/spool/task/1372929378.INIT.sync\_include.sql\_1\_550\_000cpt@maqthn-sympa.in.ac-orleans-tours.fr Jul 4 11:16:18 magthn-sympa task manager[27303]: notice main::create() with model /appli/sympa/sympaV6.1.17/sympa/default/list\_task\_models/sync\_include.ttl.task Jul 4 11:17:18 maqthn-sympa task\_manager[27303]: notice main::execute() Running task /appli/sympa/sympaV6.1.17/sympa/spool/task/1372929378.INIT.sync\_include.sql\_1\_550\_000cpt@maqthn-sympa.in.ac-orleans-tours.fr, line 0 with vars ) Jul 4 11:26:07 maqthn-sympa task manager[27303]: info List:: include users sql() 1550000 included users from SQL query Jul 4 11:26:09 magthn-sympa task manager[27303]: notice Lock:: lock file() Waiting for write lock on /appli/sympa/sympaV6.1.17/sympa/list\_data/sql\_1\_550\_000cpt/include.lock Jul 4 11:33:39 magthn-sympa task manager[27303]: err Lock:: lock file() Failed locking /appli/sympa/sympaV6.1.17/sympa/list\_data/sql\_1\_550\_000cpt/include.lock: Resource temporarily unavailable Jul 4 11:34:16 magthn-sympa task manager[27303]: notice main::next cmd() line 5 of sync include : next (1373535256, INIT) Jul 4 11:34:16 magthn-sympa task manager[27303]: notice main::create() creation of /appli/sympa/sympaV6.1.17/sympa/spool/task/1373535256.INIT.sync\_include.sql\_1\_550\_000cpt@maqthn-sympa.in.ac-orleans-tours.fr Jul 4 11:34:16 magthn-sympa task manager[27303]: notice main::create() with model /appli/sympa/sympaV6.1.17/sympa/default/list\_task\_models/sync\_include.ttl.task Jul 4 11:34:22 magthn-sympa task manager[27303]: notice main::next cmd() --> new task sync include (11 Thu Jul 2013 11 h 34 min 16 s) Jul 4 12:12:51 magthn-sympa sympa[27290]: info main::DoMessage() Message for sgl 1 550 000cpt from [daniel.folgado@ac-orleans-tours.fr](mailto:daniel.folgado@ac-orleans-tours.fr) accepted (4057 seconds, 62000 sessions, 1550000 subscribers), message-id[=<51d52d1b.NXlTbMXVlkEK+km7%daniel.folgado@ac-orleans-tours.fr>#](mailto:51d52d1b.NXlTbMXVlkEK+km7%DAniel.folgado@ac-orleans-tours.fr)012, size=799 Jul 4 12:13:21 magthn-sympa sympa[27290]: notice main::DoFile() Processing /appli/sympa/sympaV6.1.17/sympa/spool/msg/sgl 1 550 000cpt@magthnsympa.in.ac-orleans-tours.fr.1372925252.29501 ; sender: [daniel.folgado@ac-orleans-tours.fr#012](mailto:daniel.folgado@ac-orleans-tours.fr#012) ; message-id: [<51d52d44.+6p9UAE013dP0h2p](mailto:51d52d44.+6p9UAE013dP0h2p%DAniel.folgado@ac-orleans-tours.fr) [%daniel.folgado@ac-orleans-tours.fr>#](mailto:51d52d44.+6p9UAE013dP0h2p%DAniel.folgado@ac-orleans-tours.fr)012 Jul 4 12:13:21 maqthn-sympa sympa[27290]: info main::DoMessage() Processing message for sql 1 550 000cpt with priority 5, [<51d52d44.+6p9UAE013dP0h2p%daniel.folgado@ac-orleans-tours.fr>#](mailto:51d52d44.+6p9UAE013dP0h2p%DAniel.folgado@ac-orleans-tours.fr)012

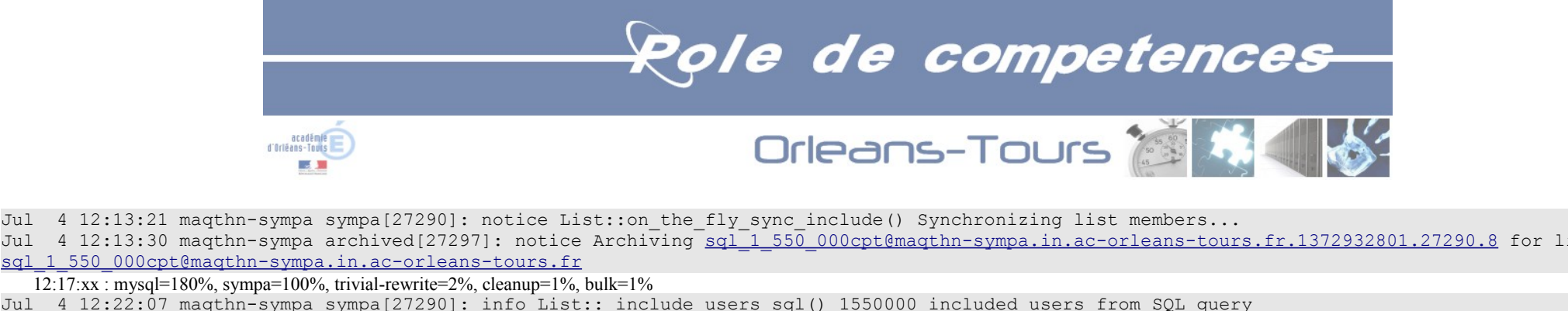

Jul 4 12:13:30 maqthn-sympa archived[27297]: notice Archiving sql 1 550 000cpt@maqthn-sympa.in.ac-orleans-tours.fr.1372932801.27290.8 for list sql 1 550 000cpt@maqthn-sympa.in.ac-orleans-tours.fr  $12:17:xx$ : mysql=180%, sympa=100%, trivial-rewrite=2%, cleanup=1%, bulk=1% Jul 4 12:22:07 maqthn-sympa sympa[27290]: info List:: include users sql() 1550000 included users from SOL querv Jul 4 12:22:35 maqthn-sympa sympa[27290]: notice List::sync\_include() List:sync\_include(sql\_1\_550\_000cpt): 0 users updated Jul 4 12:23:39 maqthn-sympa sympa[27290]: notice List::remove task() Removing task file [1373535256.INIT.sync\\_include.sql\\_1\\_550\\_000cpt@maqthn](mailto:1373535256.INIT.sync_include.sql_1_550_000cpt@maqthn-sympa.in.ac-orleans-tours.fr)[sympa.in.ac-orleans-tours.fr](mailto:1373535256.INIT.sync_include.sql_1_550_000cpt@maqthn-sympa.in.ac-orleans-tours.fr) Jul 4 12:24:22 maqthn-sympa task\_manager[27303]: notice main::create() creation of /appli/sympa/sympaV6.1.17/sympa/spool/task/1372933462.INIT.sync\_include.sql\_1\_550\_000cpt@maqthn-sympa.in.ac-orleans-tours.fr Jul 4 12:24:22 maqthn-sympa task manager[27303]: notice main::create() with model /appli/sympa/sympaV6.1.17/sympa/default/list\_task\_models/sync\_include.ttl.task Jul 4 12:25:22 maqthn-sympa task\_manager[27303]: notice main::execute() Running task /appli/sympa/sympaV6.1.17/sympa/spool/task/1372933462.INIT.sync\_include.sql\_1\_550\_000cpt@maqthn-sympa.in.ac-orleans-tours.fr, line 0 with vars ) Jul 4 12:34:16 magthn-sympa task manager[27303]: info List:: include users sql() 1550000 included users from SQL query Jul 4 12:34:18 magthn-sympa task\_manager[27303]: notice Lock:: lock file() Waiting for write lock on /appli/sympa/sympaV6.1.17/sympa/list\_data/sql\_1\_550\_000cpt/include.lock Jul 4 12:41:48 maqthn-sympa task manager[27303]: err Lock:: lock file() Failed locking /appli/sympa/sympaV6.1.17/sympa/list\_data/sql\_1\_550\_000cpt/include.lock: Resource temporarily unavailable Jul 4 12:42:27 magthn-sympa task manager[27303]: notice main::next cmd() line 5 of sync include : next (1373539347, INIT) Jul 4 12:42:27 maqthn-sympa task\_manager[27303]: notice main::create() creation of /appli/sympa/sympaV6.1.17/sympa/spool/task/1373539347.INIT.sync\_include.sql\_1\_550\_000cpt@maqthn-sympa.in.ac-orleans-tours.fr Jul 4 12:42:27 maqthn-sympa task\_manager[27303]: notice main::create() with model /appli/sympa/sympaV6.1.17/sympa/default/list\_task\_models/sync\_include.ttl.task Jul 4 12:42:32 magthn-sympa task manager[27303]: notice main::next cmd() --> new task sync include (11 Thu Jul 2013 12 h 42 min 27 s) Jul 4 13:20:56 magthn-sympa sympa[27290]: info main::DoMessage() Message for sgl 1 550 000cpt from [daniel.folgado@ac-orleans-tours.fr](mailto:daniel.folgado@ac-orleans-tours.fr) accepted (4055 seconds, 62000 sessions, 1550000 subscribers), message-id[=<51d52d44.+6p9UAE013dP0h2p%daniel.folgado@ac-orleans-tours.fr>#](mailto:51d52d44.+6p9UAE013dP0h2p%DAniel.folgado@ac-orleans-tours.fr)012, size=799 Jul 4 13:48:33 maqthn-sympa task\_manager[27303]: notice main::execute() Running task /appli/sympa/sympaV6.1.17/sympa/spool/task/1372938505.ACTION.process\_bouncers.\_global, line 0 with vars ) Jul 4 13:48:33 magthn-sympa task manager[27303]: info main::process\_bouncers() Processing automatic actions on bouncing users Jul 4 13:49:29 magthn-sympa task\_manager[27303]: notice main::next\_cmd() line 7 of process bouncers : next (1373543369, ACTION) Jul 4 13:49:29 maqthn-sympa task\_manager[27303]: notice main::create() creation of /appli/sympa/sympaV6.1.17/sympa/spool/task/1373543369.ACTION.process\_bouncers.\_global Jul 4 13:49:29 maqthn-sympa task\_manager[27303]: notice main::create() with model /appli/sympa/sympaV6.1.17/sympa/default/global\_task\_models/process\_bouncers.weekly.task Jul 4 13:49:29 maqthn-sympa task manager[27303]: notice main::next cmd() --> new task process bouncers (11 Thu Jul 2013 13 h 49 min 29 s) Jul 4 13:50:23 maqthn-sympa sympa[27290]: notice tools::CleanSpool() Deleting old file /appli/sympa/sympaV6.1.17/sympa/spool/tmp/21547.stderr Jul 4 14:08:29 maqthn-sympa task\_manager[27303]: notice main::execute() Running task /appli/sympa/sympaV6.1.17/sympa/spool/task/1372939687.ACTION.eval\_bouncers.\_global, line 0 with vars ) Jul 4 14:08:29 magthn-sympa task manager[27303]: info main::eval bouncers() eval bouncers(sql 1 550 000cpt) Jul 4 14:08:47 maqthn-sympa task manager[27303]: info main::eval bouncers() eval bouncers(sql 1cpt)

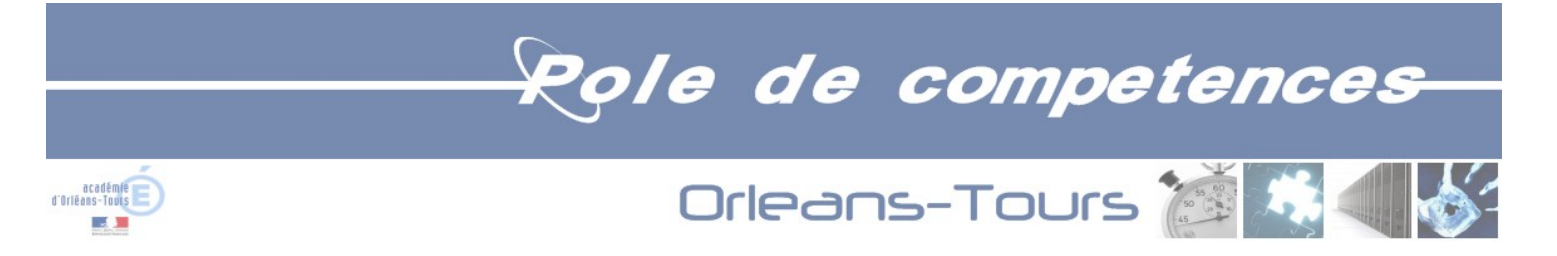

```
Jul 4 14:08:47 maqthn-sympa task manager[27303]: info main::eval bouncers() eval bouncers(sql 200 000cpt)
Jul 4 14:08:49 magthn-sympa task manager[27303]: info main::eval bouncers() eval bouncers(sgl 50 000cpt)
Jul 4 14:08:50 magthn-sympa task_manager[27303]: info main::eval_bouncers() eval_bouncers(sql_50_000cpt_1x)
Jul 4 14:08:50 magthn-sympa task manager[27303]: info main::eval bouncers() eval bouncers(sql 50 000cpt 2x)
Jul 4 14:08:50 magthn-sympa task manager[27303]: info main::eval bouncers() eval bouncers(sql 50 000cpt 3x)
Jul 4 14:08:50 magthn-sympa task manager[27303]: info main::eval bouncers() eval bouncers(sql 700 000cpt 1x)
Jul 4 14:08:58 magthn-sympa task manager[27303]: info main::eval bouncers() eval bouncers(sql 700 000cpt 2-1x)
Jul 4 14:08:58 maqthn-sympa task_manager[27303]: info main::eval_bouncers() eval_bouncers(sql_700_000cpt_2-2x)
Jul 4 14:08:58 magthn-sympa task manager[27303]: info main::eval bouncers() eval bouncers(sql 700 000cpt 2x)
Jul 4 14:08:58 magthn-sympa task manager[27303]: notice main::next cmd() line 5 of eval bouncers : next (1373026138, ACTION)
Jul 4 14:08:58 maqthn-sympa task_manager[27303]: notice main::create() creation of
/appli/sympa/sympaV6.1.17/sympa/spool/task/1373026138.ACTION.eval_bouncers._global
Jul 4 14:08:58 maqthn-sympa task_manager[27303]: notice main::create() with model
/appli/sympa/sympaV6.1.17/sympa/default/global_task_models/eval_bouncers.daily.task
Jul 4 14:08:58 magthn-sympa task manager[27303]: notice main::next cmd() --> new task eval bouncers ( 5 Fri Jul 2013 14 h 08 min 58 s)
Jul 4 14:08:58 maqthn-sympa task_manager[27303]: notice main::execute() Running task
/appli/sympa/sympaV6.1.17/sympa/spool/task/1372939698.ACTION.purge one time ticket table. global, line 0 with vars )
Jul 4 14:08:58 maqthn-sympa task manager[27303]: info main::purge_one_time_ticket_table() task manager::purge one time ticket table()
Jul 4 14:08:58 magthn-sympa task manager[27303]: info SympaSession::purge old tickets() SympaSession::purge old tickets(*,)
Jul 4 14:08:58 magthn-sympa task_manager[27303]: notice main::purge one time ticket table() purge one time ticket table(): 0 row removed in
one time ticket table
Jul 4 14:08:58 magthn-sympa task manager[27303]: notice main::next cmd() line 5 of purge one time ticket table : next (1373026138, ACTION)
Jul 4 14:08:58 maqthn-sympa task_manager[27303]: notice main::create() creation of
/appli/sympa/sympaV6.1.17/sympa/spool/task/1373026138.ACTION.purge_one_time_ticket_table._global
Jul 4 14:08:58 maqthn-sympa task_manager[27303]: notice main::create() with model
/appli/sympa/sympaV6.1.17/sympa/default/global_task_models/purge_one_time_ticket_table.daily.task
Jul 4 14:08:58 magthn-sympa task manager[27303]: notice main::next cmd() --> new task purge one time ticket table ( 5 Fri Jul 2013 14 h 08 min 58
s)
Jul 4 14:08:58 maqthn-sympa task_manager[27303]: notice main::execute() Running task
/appli/sympa/sympaV6.1.17/sympa/spool/task/1372939698.ACTION.expire_bounce._global, line 0 with vars )
Jul 4 14:09:27 magthn-sympa task manager[27303]: notice main::next_cmd() line 9 of expire bounce : next (1373026167, ACTION)
Jul 4 14:09:27 magthn-sympa task manager[27303]: notice main::create() creation of
/appli/sympa/sympaV6.1.17/sympa/spool/task/1373026167.ACTION.expire_bounce._global
Jul 4 14:09:27 maqthn-sympa task_manager[27303]: notice main::create() with model
/appli/sympa/sympaV6.1.17/sympa/default/global_task_models/expire_bounce.daily.task
Jul 4 14:09:27 maqthn-sympa task manager[27303]: notice main::next cmd() --> new task expire bounce ( 5 Fri Jul 2013 14 h 09 min 27 s)
Jul 4 14:09:27 maqthn-sympa task manager[27303]: notice main::execute() Running task
/appli/sympa/sympaV6.1.17/sympa/spool/task/1372939698.ACTION.purge_logs_table._global, line 0 with vars )
Jul 4 14:09:27 maqthn-sympa task manager[27303]: notice main::purge logs table() purge logs table(): logs purged
Jul 4 14:09:27 magthn-sympa task manager[27303]: notice main::next cmd() line 5 of purge logs table : next (1373026167, ACTION)
Jul 4 14:09:27 maqthn-sympa task_manager[27303]: notice main::create() creation of
```
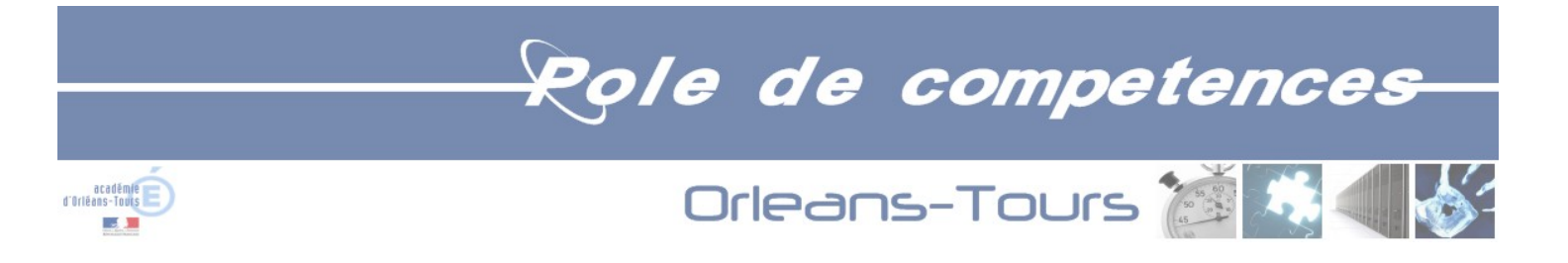

/appli/sympa/sympaV6.1.17/sympa/spool/task/1373026167.ACTION.purge\_logs\_table.\_global Jul 4 14:09:27 maqthn-sympa task\_manager[27303]: notice main::create() with model /appli/sympa/sympaV6.1.17/sympa/default/global\_task\_models/purge\_logs\_table.daily.task Jul 4 14:09:27 magthn-sympa task manager[27303]: notice main::next cmd() --> new task purge logs table ( 5 Fri Jul 2013 14 h 09 min 27 s) Jul 4 14:09:27 maqthn-sympa task\_manager[27303]: notice main::execute() Running task /appli/sympa/sympaV6.1.17/sympa/spool/task/1372939698.ACTION.purge\_session\_table.\_global, line 0 with vars ) Jul 4 14:09:27 magthn-sympa task manager[27303]: info main::purge session table() task manager::purge session table() Jul 4 14:09:27 maqthn-sympa task manager[27303]: info SympaSession::purge old sessions() SympaSession::purge old sessions(\*,) Jul 4 14:09:27 magthn-sympa task\_manager[27303]: notice main::purge\_session\_table() purge\_session\_table(): 1 row removed in session\_table Jul 4 14:09:27 maqthn-sympa task\_manager[27303]: notice main::next\_cmd() line 5 of purge\_session\_table : next (1373026167, ACTION) Jul 4 14:09:27 maqthn-sympa task\_manager[27303]: notice main::create() creation of /appli/sympa/sympaV6.1.17/sympa/spool/task/1373026167.ACTION.purge\_session\_table.\_global Jul 4 14:09:27 maqthn-sympa task\_manager[27303]: notice main::create() with model /appli/sympa/sympaV6.1.17/sympa/default/global\_task\_models/purge\_session\_table.daily.task Jul 4 14:09:27 magthn-sympa task manager[27303]: notice main::next cmd() --> new task purge session table ( 5 Fri Jul 2013 14 h 09 min 27 s) Jul 4 14:09:27 maqthn-sympa task\_manager[27303]: notice main::execute() Running task /appli/sympa/sympaV6.1.17/sympa/spool/task/1372939698.ACTION.purge\_tables.\_global, line 0 with vars ) Jul 4 14:09:27 magthn-sympa task manager[27303]: info main::purge\_tables() task manager::purge\_tables() Jul 4 14:09:28 magthn-sympa task\_manager[27303]: notice main::purge\_tables() 0 rows removed in bulkspool table Jul 4 14:09:28 magthn-sympa task\_manager[27303]: notice main::next\_cmd() line 5 of purge\_tables : next (1373026168, ACTION) Jul 4 14:09:28 maqthn-sympa task\_manager[27303]: notice main::create() creation of /appli/sympa/sympaV6.1.17/sympa/spool/task/1373026168.ACTION.purge\_tables.\_global Jul 4 14:09:28 maqthn-sympa task\_manager[27303]: notice main::create() with model /appli/sympa/sympaV6.1.17/sympa/default/global\_task\_models/purge\_tables.daily.task Jul 4 14:09:28 magthn-sympa task manager[27303]: notice main::next cmd() --> new task purge tables ( 5 Fri Jul 2013 14 h 09 min 28 s) Jul 4 17:04:00 maqthn-sympa sympa[27290]: notice tools::CleanSpool() Deleting old file /appli/sympa/sympaV6.1.17/sympa/spool/tmp/22196.stderr Jul 4 17:04:00 maqthn-sympa sympa[27290]: notice tools::CleanSpool() Deleting old file /appli/sympa/sympaV6.1.17/sympa/spool/tmp/22282.stderr  $17:05:xx$ : mysql=170% Jul 5 12:25:40 maqthn-sympa sympa[27290]: notice tools::CleanSpool() Deleting old file /appli/sympa/sympaV6.1.17/sympa/spool/tmp/27290.stderr Jul 5 12:25:40 maqthn-sympa sympa[27290]: notice tools::CleanSpool() Deleting old file /appli/sympa/sympaV6.1.17/sympa/spool/tmp/27293.stderr Jul 5 12:25:40 magthn-sympa sympa[27290]: notice tools::CleanSpool() Deleting old file /appli/sympa/sympaV6.1.17/sympa/spool/tmp/27297.stderr Jul 5 12:25:40 maqthn-sympa sympa[27290]: notice tools::CleanSpool() Deleting old file /appli/sympa/sympaV6.1.17/sympa/spool/tmp/27300.stderr ===> Reconfiguration de MySQL Jul 5 13:49:41 maqthn-sympa bounced[27300]: notice bounced exited normally due to signal Jul 5 13:49:43 maqthn-sympa archived[27297]: notice archived exited normally due to signal Jul 5 13:49:45 maqthn-sympa bulk[27293]: notice main::sigterm() signal TERM received, still processing current task Jul 5 13:49:45 maqthn-sympa bulk[27293]: notice bulk.pl exited normally due to signal Jul 5 13:49:47 maqthn-sympa bulk[29530]: notice main::sigterm() signal TERM received, still processing current task Jul 5 13:49:47 maqthn-sympa bulk[29530]: notice bulk.pl exited normally due to signal Jul 5 13:49:49 maqthn-sympa bulk[29538]: notice main::sigterm() signal TERM received, still processing current task Jul 5 13:49:50 maqthn-sympa bulk[29538]: notice bulk.pl exited normally due to signal

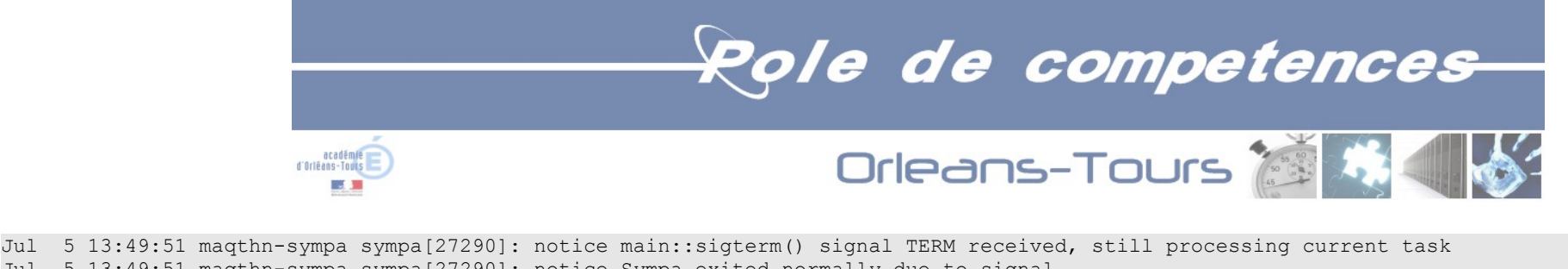

```
Jul 5 13:49:51 maqthn-sympa sympa[27290]: notice Sympa exited normally due to signal
Jul 5 13:49:56 maqthn-sympa task_manager[27303]: notice task_manager exited normally due to signal
Jul 5 13:53:35 maqthn-sympa wwsympa[23689]: info WWSympa started
Jul 5 13:53:36 maqthn-sympa wwsympa[23694]: info WWSympa started
Jul 5 13:53:37 maqthn-sympa wwsympa[23695]: info WWSympa started
Jul 5 13:53:38 maqthn-sympa wwsympa[23697]: info WWSympa started
Jul 5 13:53:39 maqthn-sympa wwsympa[23699]: info WWSympa started
Jul 5 13:53:44 maqthn-sympa sympa[23703]: info Configuration file read, default log level 0
Jul 5 13:53:44 maqthn-sympa sympa[23703]: err wwslib::load config() Unknown parameter ldap force canonical email in
/appli/sympa/sympaV6.1.17/sympa/conf//wwsympa.conf
Jul 5 13:53:44 maqthn-sympa sympa[23703]: info Server started for all, pid 23705
Jul 5 13:53:44 maqthn-sympa sympa[23705]: notice Sympa 6.1.17 started
Jul 5 13:53:45 maqthn-sympa bulk[23706]: info Configuration file read, default log level 0
Jul 5 13:53:45 maqthn-sympa bulk[23706]: info Starting bulk master daemon, pid 23707
Jul 5 13:53:45 maqthn-sympa bulk[23707]: notice bulk.pl 6.1.17 Started
Jul 5 13:53:47 maqthn-sympa archived[23715]: notice archived 6.1.17 Started
Jul 5 13:53:48 maqthn-sympa bounced[23721]: notice bounced Started
Jul 5 13:53:49 magthn-sympa task manager[23725]: info Configuration file read, default log level 0
Jul 5 13:53:56 maqthn-sympa bulk[23707]: info Workload increased: 14625 packets to process. Creating 2 child bulks to increase sending rate.
Jul 5 13:53:56 maqthn-sympa bulk[23707]: info Starting bulk child daemon, pid 23747
Jul 5 13:53:56 maqthn-sympa bulk[23747]: info Bulk slave daemon started with pid 23747
Jul 5 13:53:57 maqthn-sympa bulk[23707]: info Starting bulk child daemon, pid 23750
Jul 5 13:53:57 maqthn-sympa bulk[23750]: info Bulk slave daemon started with pid 23750
===> Reconfiguration de MySQL
Jul 5 13:57:22 maqthn-sympa bounced[23721]: notice bounced exited normally due to signal
Jul 5 13:57:24 maqthn-sympa archived[23715]: notice archived exited normally due to signal
Jul 5 13:57:26 maqthn-sympa bulk[23707]: notice main::sigterm() signal TERM received, still processing current task
Jul 5 13:57:26 maqthn-sympa bulk[23707]: notice bulk.pl exited normally due to signal
Jul 5 13:57:29 maqthn-sympa bulk[23747]: notice main::sigterm() signal TERM received, still processing current task
Jul 5 13:57:29 maqthn-sympa bulk[23747]: notice bulk.pl exited normally due to signal
Jul 5 13:57:31 maqthn-sympa bulk[23750]: notice main::sigterm() signal TERM received, still processing current task
Jul 5 13:57:31 maqthn-sympa bulk[23750]: notice bulk.pl exited normally due to signal
Jul 5 13:57:33 maqthn-sympa sympa[23705]: notice main::sigterm() signal TERM received, still processing current task
Jul 5 13:57:33 maqthn-sympa sympa[23705]: notice Sympa exited normally due to signal
Jul 5 13:57:35 maqthn-sympa task_manager[23725]: notice task_manager exited normally due to signal
Jul 5 13:57:41 maqthn-sympa sympa[25157]: info Configuration file read, default log level 0
Jul 5 13:57:41 maqthn-sympa sympa[25157]: err wwslib::load_config() Unknown parameter ldap_force_canonical_email in
/appli/sympa/sympaV6.1.17/sympa/conf//wwsympa.conf
Jul 5 13:57:41 maqthn-sympa sympa[25157]: info Server started for all, pid 25158
Jul 5 13:57:41 maqthn-sympa sympa[25158]: notice Sympa 6.1.17 started
```
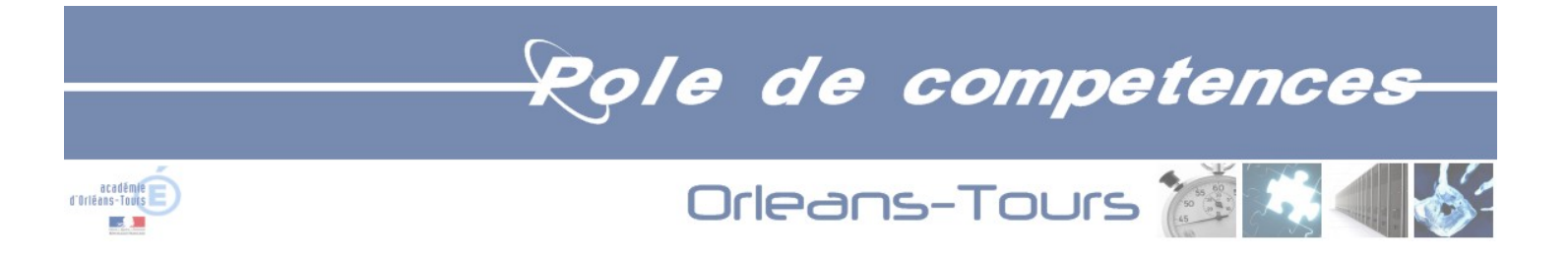

Jul 5 13:57:43 maqthn-sympa bulk[25159]: info Configuration file read, default log level 0 Jul 5 13:57:43 maqthn-sympa bulk[25159]: info Starting bulk master daemon, pid 25160 Jul 5 13:57:43 maqthn-sympa bulk[25160]: notice bulk.pl 6.1.17 Started Jul 5 13:57:44 maqthn-sympa archived[25165]: notice archived 6.1.17 Started Jul 5 13:57:45 maqthn-sympa bounced[25173]: notice bounced Started Jul 5 13:57:46 magthn-sympa task manager[25179]: info Configuration file read, default log level 0 Jul 5 13:57:54 maqthn-sympa bulk<sup>[25160]</sup>: info Workload increased: 13953 packets to process. Creating 19 child bulks to increase sending rate. Jul 5 13:57:54 maqthn-sympa bulk[25160]: info Starting bulk child daemon, pid 25215 Jul 5 13:57:54 maqthn-sympa bulk[25215]: info Bulk slave daemon started with pid 25215 Jul 5 13:57:55 maqthn-sympa bulk[25160]: info Starting bulk child daemon, pid 25221 Jul 5 13:57:55 maqthn-sympa bulk[25221]: info Bulk slave daemon started with pid 25221 Jul 5 13:57:56 maqthn-sympa bulk[25160]: info Starting bulk child daemon, pid 25224 Jul 5 13:57:56 maqthn-sympa bulk[25224]: info Bulk slave daemon started with pid 25224 Jul 5 13:57:57 maqthn-sympa bulk[25160]: info Starting bulk child daemon, pid 25231 Jul 5 13:57:57 maqthn-sympa bulk[25231]: info Bulk slave daemon started with pid 25231 Jul 5 13:57:58 maqthn-sympa bulk[25160]: info Starting bulk child daemon, pid 25238 Jul 5 13:57:58 maqthn-sympa bulk[25238]: info Bulk slave daemon started with pid 25238 Jul 5 13:57:59 maqthn-sympa bulk[25160]: info Starting bulk child daemon, pid 25247 Jul 5 13:57:59 maqthn-sympa bulk[25247]: info Bulk slave daemon started with pid 25247 Jul 5 13:58:00 maqthn-sympa bulk[25160]: info Starting bulk child daemon, pid 25255 Jul 5 13:58:00 maqthn-sympa bulk[25255]: info Bulk slave daemon started with pid 25255 Jul 5 13:58:01 maqthn-sympa bulk[25160]: info Starting bulk child daemon, pid 25265 Jul 5 13:58:01 maqthn-sympa bulk[25265]: info Bulk slave daemon started with pid 25265 Jul 5 13:58:02 maqthn-sympa bulk[25160]: info Starting bulk child daemon, pid 25271 Jul 5 13:58:02 maqthn-sympa bulk[25271]: info Bulk slave daemon started with pid 25271 Jul 5 13:58:03 maqthn-sympa bulk[25160]: info Starting bulk child daemon, pid 25277 Jul 5 13:58:03 maqthn-sympa bulk[25277]: info Bulk slave daemon started with pid 25277 Jul 5 13:58:04 maqthn-sympa bulk[25160]: info Starting bulk child daemon, pid 25285 Jul 5 13:58:04 maqthn-sympa bulk[25285]: info Bulk slave daemon started with pid 25285 Jul 5 13:58:05 maqthn-sympa bulk[25160]: info Starting bulk child daemon, pid 25291 Jul 5 13:58:05 maqthn-sympa bulk[25291]: info Bulk slave daemon started with pid 25291 Jul 5 13:58:06 maqthn-sympa bulk[25160]: info Starting bulk child daemon, pid 25297 Jul 5 13:58:06 maqthn-sympa bulk[25297]: info Bulk slave daemon started with pid 25297 Jul 5 13:58:07 maqthn-sympa bulk[25160]: info Starting bulk child daemon, pid 25304 Jul 5 13:58:07 maqthn-sympa bulk[25304]: info Bulk slave daemon started with pid 25304 Jul 5 13:58:08 maqthn-sympa bulk[25160]: info Starting bulk child daemon, pid 25310 Jul 5 13:58:08 maqthn-sympa bulk[25310]: info Bulk slave daemon started with pid 25310 Jul 5 13:58:09 maqthn-sympa bulk[25314]: info Bulk slave daemon started with pid 25314 Jul 5 13:58:09 maqthn-sympa bulk[25160]: info Starting bulk child daemon, pid 25314 Jul 5 13:58:10 maqthn-sympa bulk[25160]: info Starting bulk child daemon, pid 25320 Jul 5 13:58:10 maqthn-sympa bulk[25320]: info Bulk slave daemon started with pid 25320

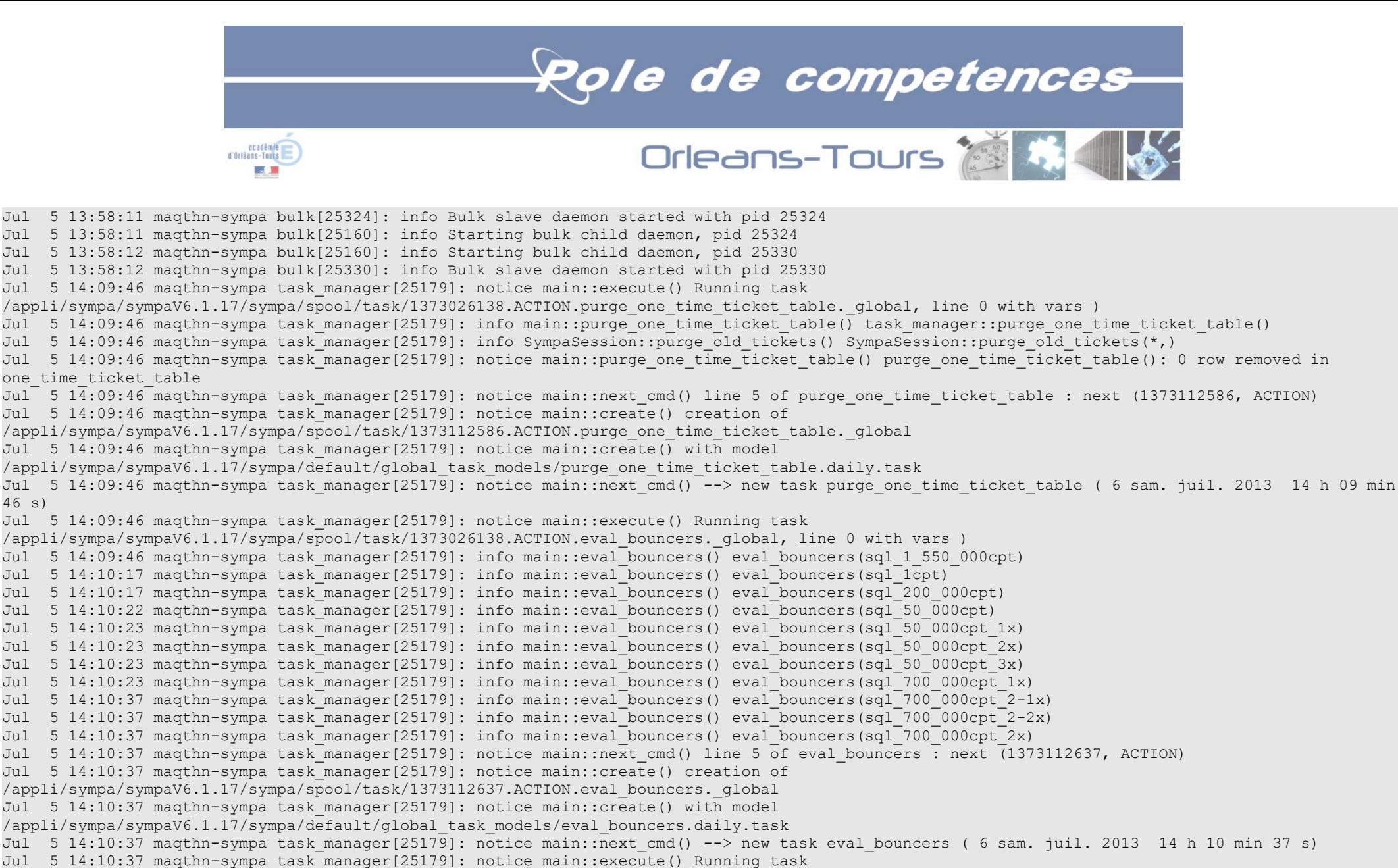

/appli/sympa/sympaV6.1.17/sympa/spool/task/1373026167.ACTION.expire\_bounce.\_global, line 0 with vars )

Jul 5 14:10:37 maqthn-sympa task manager[25179]: notice main::next cmd() line 9 of expire bounce : next (1373112637, ACTION)

Jul 5 14:10:37 magthn-sympa task manager[25179]: notice main::create() creation of

/appli/sympa/sympaV6.1.17/sympa/spool/task/1373112637.ACTION.expire\_bounce.\_global

46 s)

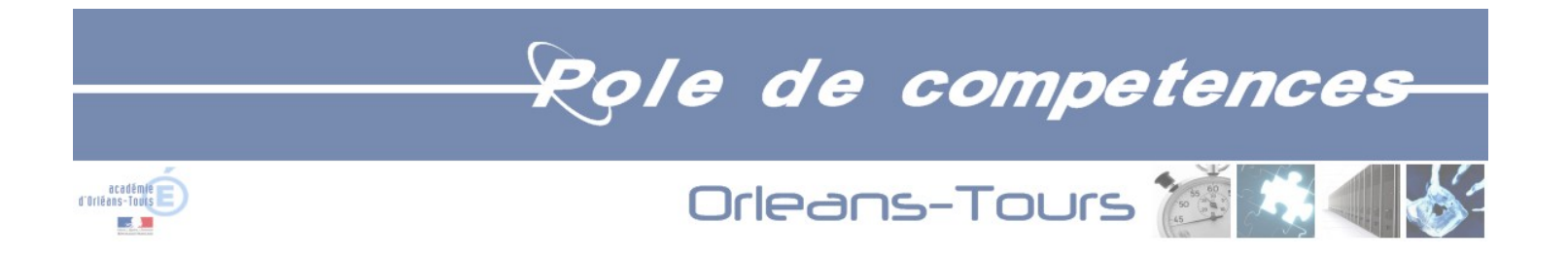

Jul 5 14:10:37 maqthn-sympa task\_manager[25179]: notice main::create() with model /appli/sympa/sympaV6.1.17/sympa/default/global\_task\_models/expire\_bounce.daily.task Jul 5 14:10:37 magthn-sympa task manager[25179]: notice main::next cmd() --> new task expire bounce ( 6 sam. juil. 2013 14 h 10 min 37 s) Jul 5 14:10:37 maqthn-sympa task\_manager[25179]: notice main::execute() Running task /appli/sympa/sympaV6.1.17/sympa/spool/task/1373026167.ACTION.purge\_session\_table.\_global, line 0 with vars ) Jul 5 14:10:37 magthn-sympa task manager[25179]: info main::purge session table() task manager::purge session table() Jul 5 14:10:37 magthn-sympa task manager[25179]: info SympaSession::purge old sessions() SympaSession::purge old sessions(\*,) Jul 5 14:10:37 maqthn-sympa task\_manager[25179]: notice main::purge\_session\_table() purge\_session\_table(): 1 row removed in session\_table Jul 5 14:10:37 magthn-sympa task manager[25179]: notice main::next cmd() line 5 of purge session table : next (1373112637, ACTION) Jul 5 14:10:37 maqthn-sympa task\_manager[25179]: notice main::create() creation of /appli/sympa/sympaV6.1.17/sympa/spool/task/1373112637.ACTION.purge\_session\_table.\_global Jul 5 14:10:37 maqthn-sympa task\_manager[25179]: notice main::create() with model /appli/sympa/sympaV6.1.17/sympa/default/global\_task\_models/purge\_session\_table.daily.task Jul 5 14:10:37 magthn-sympa task manager[25179]: notice main::next cmd() --> new task purge session table ( 6 sam. juil. 2013 14 h 10 min 37 s) Jul 5 14:10:37 maqthn-sympa task\_manager[25179]: notice main::execute() Running task /appli/sympa/sympaV6.1.17/sympa/spool/task/1373026167.ACTION.purge\_logs\_table.\_global, line 0 with vars ) Jul 5 14:10:37 magthn-sympa task manager[25179]: notice main::purge logs table() purge logs table(): logs purged Jul 5 14:10:37 magthn-sympa task\_manager[25179]: notice main::next\_cmd() line 5 of purge\_logs\_table : next (1373112637, ACTION) Jul 5 14:10:37 maqthn-sympa task\_manager[25179]: notice main::create() creation of /appli/sympa/sympaV6.1.17/sympa/spool/task/1373112637.ACTION.purge\_logs\_table.\_global Jul 5 14:10:37 maqthn-sympa task\_manager[25179]: notice main::create() with model /appli/sympa/sympaV6.1.17/sympa/default/global\_task\_models/purge\_logs\_table.daily.task Jul 5 14:10:37 magthn-sympa task manager[25179]: notice main::next cmd() --> new task purge logs table ( 6 sam. juil. 2013 14 h 10 min 37 s) Jul 5 14:10:37 maqthn-sympa task\_manager[25179]: notice main::execute() Running task /appli/sympa/sympaV6.1.17/sympa/spool/task/1373026168.ACTION.purge\_tables.\_global, line 0 with vars ) Jul 5 14:10:37 magthn-sympa task manager[25179]: info main::purge\_tables() task manager::purge\_tables() Jul 5 14:10:37 magthn-sympa task manager[25179]: notice main::purge tables() 0 rows removed in bulkspool table Jul 5 14:10:37 magthn-sympa task\_manager[25179]: notice main::next\_cmd() line 5 of purge\_tables : next (1373112637, ACTION) Jul 5 14:10:37 magthn-sympa task manager[25179]: notice main::create() creation of /appli/sympa/sympaV6.1.17/sympa/spool/task/1373112637.ACTION.purge\_tables.\_global Jul 5 14:10:37 maqthn-sympa task\_manager[25179]: notice main::create() with model /appli/sympa/sympaV6.1.17/sympa/default/global\_task\_models/purge\_tables.daily.task Jul 5 14:10:37 maqthn-sympa task manager[25179]: notice main::next cmd() --> new task purge tables ( 6 sam. juil. 2013 14 h 10 min 37 s) ===> Reconfiguration de MySQL Jul 5 15:24:41 maqthn-sympa bounced[25173]: notice bounced exited normally due to signal Jul 5 15:24:43 maqthn-sympa archived[25165]: notice archived exited normally due to signal Jul 5 15:24:45 maqthn-sympa bulk[25160]: notice main::sigterm() signal TERM received, still processing current task Jul 5 15:24:45 maqthn-sympa bulk[25160]: notice bulk.pl exited normally due to signal Jul 5 15:24:45 maqthn-sympa bulk[25215]: notice main::sigterm() signal TERM received, still processing current task Jul 5 15:24:47 maqthn-sympa bulk[25215]: notice bulk.pl exited normally due to signal Jul 5 15:24:47 maqthn-sympa bulk[25221]: notice main::sigterm() signal TERM received, still processing current task

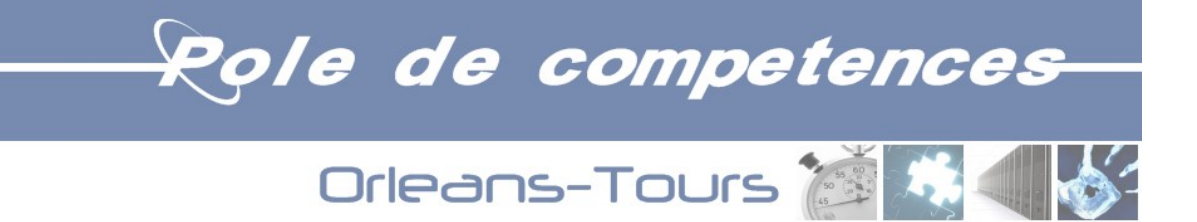

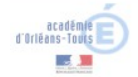

Jul 5 15:24:47 maqthn-sympa bulk[25221]: notice bulk.pl exited normally due to signal Jul 5 15:24:50 maqthn-sympa bulk[25224]: notice main::sigterm() signal TERM received, still processing current task Jul 5 15:24:50 maqthn-sympa bulk[25224]: notice bulk.pl exited normally due to signal Jul 5 15:24:52 maqthn-sympa bulk[25231]: notice main::sigterm() signal TERM received, still processing current task Jul 5 15:24:52 maqthn-sympa bulk[25231]: notice bulk.pl exited normally due to signal Jul 5 15:24:54 maqthn-sympa bulk[25238]: notice main::sigterm() signal TERM received, still processing current task Jul 5 15:24:54 maqthn-sympa bulk[25238]: notice bulk.pl exited normally due to signal Jul 5 15:24:56 maqthn-sympa bulk[25247]: notice main::sigterm() signal TERM received, still processing current task Jul 5 15:24:56 maqthn-sympa bulk[25247]: notice bulk.pl exited normally due to signal Jul 5 15:24:58 maqthn-sympa bulk[25255]: notice main::sigterm() signal TERM received, still processing current task Jul 5 15:24:58 maqthn-sympa bulk[25255]: notice bulk.pl exited normally due to signal Jul 5 15:25:01 maqthn-sympa bulk[25265]: notice main::sigterm() signal TERM received, still processing current task Jul 5 15:25:02 maqthn-sympa bulk[25265]: notice bulk.pl exited normally due to signal Jul 5 15:25:03 maqthn-sympa bulk[25271]: notice main::sigterm() signal TERM received, still processing current task Jul 5 15:25:03 maqthn-sympa bulk[25271]: notice bulk.pl exited normally due to signal Jul 5 15:25:03 maqthn-sympa bulk[25277]: notice main::sigterm() signal TERM received, still processing current task Jul 5 15:25:03 maqthn-sympa bulk[25277]: notice bulk.pl exited normally due to signal Jul 5 15:25:05 maqthn-sympa bulk[25285]: notice main::sigterm() signal TERM received, still processing current task Jul 5 15:25:05 maqthn-sympa bulk[25285]: notice bulk.pl exited normally due to signal Jul 5 15:25:07 maqthn-sympa bulk[25291]: notice main::sigterm() signal TERM received, still processing current task Jul 5 15:25:08 maqthn-sympa bulk[25291]: notice bulk.pl exited normally due to signal Jul 5 15:25:09 maqthn-sympa bulk[25297]: notice main::sigterm() signal TERM received, still processing current task Jul 5 15:25:11 maqthn-sympa bulk[25297]: notice bulk.pl exited normally due to signal Jul 5 15:25:12 maqthn-sympa bulk[25304]: notice main::sigterm() signal TERM received, still processing current task Jul 5 15:25:13 maqthn-sympa bulk[25304]: notice bulk.pl exited normally due to signal Jul 5 15:25:14 maqthn-sympa bulk[25310]: notice main::sigterm() signal TERM received, still processing current task Jul 5 15:25:15 maqthn-sympa bulk[25310]: notice bulk.pl exited normally due to signal Jul 5 15:25:16 maqthn-sympa bulk[25314]: notice main::sigterm() signal TERM received, still processing current task Jul 5 15:25:17 maqthn-sympa bulk[25314]: notice bulk.pl exited normally due to signal Jul 5 15:25:18 maqthn-sympa bulk[25320]: notice main::sigterm() signal TERM received, still processing current task Jul 5 15:25:19 maqthn-sympa bulk[25320]: notice bulk.pl exited normally due to signal Jul 5 15:25:20 maqthn-sympa bulk[25324]: notice main::sigterm() signal TERM received, still processing current task Jul 5 15:25:21 maqthn-sympa bulk[25324]: notice bulk.pl exited normally due to signal Jul 5 15:25:22 maqthn-sympa bulk[25330]: notice main::sigterm() signal TERM received, still processing current task Jul 5 15:25:23 maqthn-sympa bulk[25330]: notice bulk.pl exited normally due to signal Jul 5 15:25:24 maqthn-sympa sympa[25158]: notice main::sigterm() signal TERM received, still processing current task Jul 5 15:25:24 maqthn-sympa sympa[25158]: notice Sympa exited normally due to signal Jul 5 15:25:27 maqthn-sympa task\_manager[25179]: notice task\_manager exited normally due to signal Jul 5 15:26:42 maqthn-sympa wwsympa[8792]: info WWSympa started Jul 5 15:26:43 maqthn-sympa wwsympa[8797]: info WWSympa started Jul 5 15:26:44 maqthn-sympa wwsympa[8798]: info WWSympa started

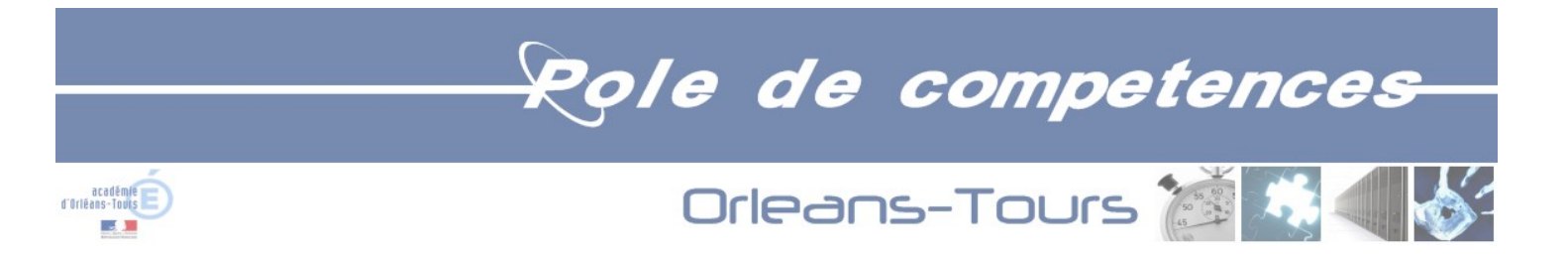

Jul 5 15:26:45 maqthn-sympa wwsympa[8800]: info WWSympa started Jul 5 15:26:46 maqthn-sympa wwsympa[8802]: info WWSympa started Jul 5 15:26:48 maqthn-sympa sympa[8806]: info Configuration file read, default log level 0 Jul 5 15:26:48 magthn-sympa sympa[8806]: err wwslib::load config() Unknown parameter ldap force canonical email in /appli/sympa/sympaV6.1.17/sympa/conf//wwsympa.conf Jul 5 15:26:48 maqthn-sympa sympa[8806]: info Server started for all, pid 8808 Jul 5 15:26:48 maqthn-sympa sympa[8808]: notice Sympa 6.1.17 started Jul 5 15:26:49 maqthn-sympa bulk[8809]: info Configuration file read, default log level 0 Jul 5 15:26:49 maqthn-sympa bulk[8809]: info Starting bulk master daemon, pid 8810 Jul 5 15:26:49 maqthn-sympa bulk[8810]: notice bulk.pl 6.1.17 Started Jul 5 15:26:51 maqthn-sympa archived[8818]: notice archived 6.1.17 Started Jul 5 15:26:52 maqthn-sympa bounced[8826]: notice bounced Started Jul 5 15:26:53 magthn-sympa task manager[8834]: info Configuration file read, default log level 0 Jul 5 15:27:00 maqthn-sympa bulk[8810]: info Workload increased: 6545 packets to process. Creating 19 child bulks to increase sending rate. Jul 5 15:27:00 maqthn-sympa bulk[8810]: info Starting bulk child daemon, pid 8867 Jul 5 15:27:00 maqthn-sympa bulk[8867]: info Bulk slave daemon started with pid 8867 Jul 5 15:27:01 maqthn-sympa bulk[8810]: info Starting bulk child daemon, pid 8873 Jul 5 15:27:01 maqthn-sympa bulk[8873]: info Bulk slave daemon started with pid 8873 Jul 5 15:27:02 maqthn-sympa bulk[8810]: info Starting bulk child daemon, pid 8877 Jul 5 15:27:02 maqthn-sympa bulk[8877]: info Bulk slave daemon started with pid 8877 Jul 5 15:27:03 maqthn-sympa bulk[8810]: info Starting bulk child daemon, pid 8885 Jul 5 15:27:03 maqthn-sympa bulk[8885]: info Bulk slave daemon started with pid 8885 Jul 5 15:27:04 maqthn-sympa bulk[8810]: info Starting bulk child daemon, pid 8895 Jul 5 15:27:04 maqthn-sympa bulk[8895]: info Bulk slave daemon started with pid 8895 Jul 5 15:27:05 maqthn-sympa bulk[8810]: info Starting bulk child daemon, pid 8903 Jul 5 15:27:05 maqthn-sympa bulk[8903]: info Bulk slave daemon started with pid 8903 Jul 5 15:27:06 maqthn-sympa bulk[8810]: info Starting bulk child daemon, pid 8911 Jul 5 15:27:06 maqthn-sympa bulk[8911]: info Bulk slave daemon started with pid 8911 Jul 5 15:27:07 maqthn-sympa bulk[8810]: info Starting bulk child daemon, pid 8919 Jul 5 15:27:07 maqthn-sympa bulk[8919]: info Bulk slave daemon started with pid 8919 Jul 5 15:27:08 maqthn-sympa bulk[8810]: info Starting bulk child daemon, pid 8925 Jul 5 15:27:08 maqthn-sympa bulk[8925]: info Bulk slave daemon started with pid 8925 Jul 5 15:27:09 maqthn-sympa bulk[8810]: info Starting bulk child daemon, pid 8933 Jul 5 15:27:09 maqthn-sympa bulk[8933]: info Bulk slave daemon started with pid 8933 Jul 5 15:27:10 maqthn-sympa bulk[8810]: info Starting bulk child daemon, pid 8939 Jul 5 15:27:10 maqthn-sympa bulk[8939]: info Bulk slave daemon started with pid 8939 Jul 5 15:27:11 maqthn-sympa bulk[8810]: info Starting bulk child daemon, pid 8947 Jul 5 15:27:11 maqthn-sympa bulk[8947]: info Bulk slave daemon started with pid 8947 Jul 5 15:27:12 maqthn-sympa bulk[8953]: info Bulk slave daemon started with pid 8953 Jul 5 15:27:12 maqthn-sympa bulk[8810]: info Starting bulk child daemon, pid 8953 Jul 5 15:27:13 maqthn-sympa bulk[8810]: info Starting bulk child daemon, pid 8959

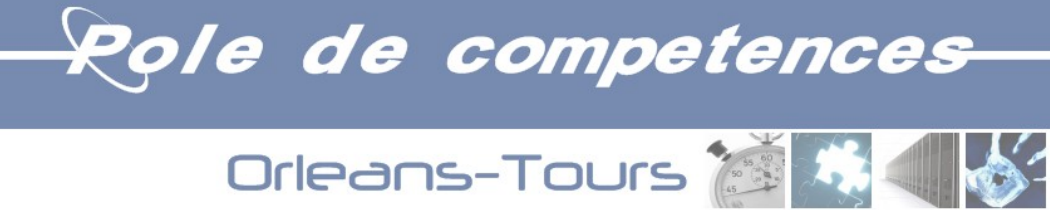

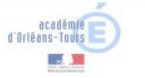

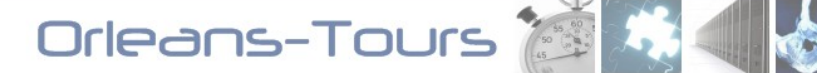

```
Jul 5 15:27:13 maqthn-sympa bulk[8959]: info Bulk slave daemon started with pid 8959
Jul 5 15:27:14 maqthn-sympa bulk[8810]: info Starting bulk child daemon, pid 8966
Jul 5 15:27:14 maqthn-sympa bulk[8966]: info Bulk slave daemon started with pid 8966
Jul 5 15:27:15 maqthn-sympa bulk[8810]: info Starting bulk child daemon, pid 8972
Jul 5 15:27:15 maqthn-sympa bulk[8972]: info Bulk slave daemon started with pid 8972
Jul 5 15:27:16 maqthn-sympa bulk[8810]: info Starting bulk child daemon, pid 8976
Jul 5 15:27:16 maqthn-sympa bulk[8976]: info Bulk slave daemon started with pid 8976
Jul 5 15:27:17 maqthn-sympa bulk[8810]: info Starting bulk child daemon, pid 8982
Jul 5 15:27:17 maqthn-sympa bulk[8982]: info Bulk slave daemon started with pid 8982
Jul 5 15:27:18 maqthn-sympa bulk[8810]: info Starting bulk child daemon, pid 8986
Jul 5 15:27:18 maqthn-sympa bulk[8986]: info Bulk slave daemon started with pid 8986
===> Reconfiguration de MySQL
Jul 5 15:36:41 maqthn-sympa bounced[8826]: notice bounced exited normally due to signal
Jul 5 15:36:44 maqthn-sympa archived[8818]: notice archived exited normally due to signal
Jul 5 15:36:46 maqthn-sympa bulk[8810]: notice main::sigterm() signal TERM received, still processing current task
Jul 5 15:36:48 maqthn-sympa bulk[8810]: notice bulk.pl exited normally due to signal
Jul 5 15:36:49 maqthn-sympa bulk[8867]: notice main::sigterm() signal TERM received, still processing current task
Jul 5 15:36:50 maqthn-sympa bulk[8867]: notice bulk.pl exited normally due to signal
Jul 5 15:36:51 maqthn-sympa bulk[8873]: notice main::sigterm() signal TERM received, still processing current task
Jul 5 15:36:52 maqthn-sympa bulk[8873]: notice bulk.pl exited normally due to signal
Jul 5 15:36:54 maqthn-sympa bulk[8877]: notice main::sigterm() signal TERM received, still processing current task
Jul 5 15:36:56 maqthn-sympa bulk[8877]: notice bulk.pl exited normally due to signal
Jul 5 15:36:56 maqthn-sympa bulk[8885]: notice main::sigterm() signal TERM received, still processing current task
Jul 5 15:36:58 maqthn-sympa bulk[8885]: notice bulk.pl exited normally due to signal
Jul 5 15:36:58 maqthn-sympa bulk[8895]: notice main::sigterm() signal TERM received, still processing current task
Jul 5 15:36:59 maqthn-sympa bulk[8895]: notice bulk.pl exited normally due to signal
Jul 5 15:37:00 maqthn-sympa bulk[8903]: notice main::sigterm() signal TERM received, still processing current task
Jul 5 15:37:00 maqthn-sympa bulk[8903]: notice bulk.pl exited normally due to signal
Jul 5 15:37:03 maqthn-sympa bulk[8911]: notice main::sigterm() signal TERM received, still processing current task
Jul 5 15:37:03 maqthn-sympa bulk[8911]: notice bulk.pl exited normally due to signal
Jul 5 15:37:05 maqthn-sympa bulk[8919]: notice main::sigterm() signal TERM received, still processing current task
Jul 5 15:37:05 maqthn-sympa bulk[8919]: notice bulk.pl exited normally due to signal
Jul 5 15:37:07 maqthn-sympa bulk[8925]: notice main::sigterm() signal TERM received, still processing current task
Jul 5 15:37:08 maqthn-sympa bulk[8925]: notice bulk.pl exited normally due to signal
Jul 5 15:37:09 maqthn-sympa bulk[8933]: notice main::sigterm() signal TERM received, still processing current task
Jul 5 15:37:09 maqthn-sympa bulk[8933]: notice bulk.pl exited normally due to signal
Jul 5 15:37:11 maqthn-sympa bulk[8939]: notice main::sigterm() signal TERM received, still processing current task
Jul 5 15:37:11 maqthn-sympa bulk[8939]: notice bulk.pl exited normally due to signal
Jul 5 15:37:14 maqthn-sympa bulk[8947]: notice main::sigterm() signal TERM received, still processing current task
Jul 5 15:37:14 maqthn-sympa bulk[8947]: notice bulk.pl exited normally due to signal
Jul 5 15:37:16 maqthn-sympa bulk[8953]: notice main::sigterm() signal TERM received, still processing current task
```
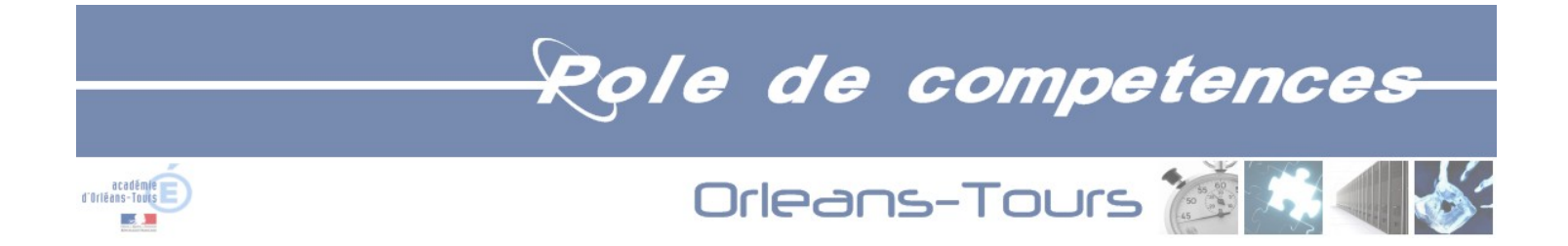

Jul 5 15:37:16 maqthn-sympa bulk[8953]: notice bulk.pl exited normally due to signal Jul 5 15:37:18 maqthn-sympa bulk[8959]: notice main::sigterm() signal TERM received, still processing current task Jul 5 15:37:18 maqthn-sympa bulk[8959]: notice bulk.pl exited normally due to signal Jul 5 15:37:20 maqthn-sympa bulk[8966]: notice main::sigterm() signal TERM received, still processing current task Jul 5 15:37:20 maqthn-sympa bulk[8966]: notice bulk.pl exited normally due to signal Jul 5 15:37:22 maqthn-sympa bulk[8972]: notice main::sigterm() signal TERM received, still processing current task Jul 5 15:37:22 maqthn-sympa bulk[8972]: notice bulk.pl exited normally due to signal Jul 5 15:37:24 maqthn-sympa bulk[8976]: notice main::sigterm() signal TERM received, still processing current task Jul 5 15:37:24 maqthn-sympa bulk[8976]: notice bulk.pl exited normally due to signal Jul 5 15:37:26 maqthn-sympa bulk[8982]: notice main::sigterm() signal TERM received, still processing current task Jul 5 15:37:26 maqthn-sympa bulk[8982]: notice bulk.pl exited normally due to signal Jul 5 15:37:29 maqthn-sympa bulk[8986]: notice main::sigterm() signal TERM received, still processing current task Jul 5 15:37:29 maqthn-sympa bulk[8986]: notice bulk.pl exited normally due to signal Jul 5 15:37:31 maqthn-sympa sympa[8808]: notice main::sigterm() signal TERM received, still processing current task Jul 5 15:37:31 maqthn-sympa sympa[8808]: notice Sympa exited normally due to signal Jul 5 15:37:33 maqthn-sympa task\_manager[8834]: notice task\_manager exited normally due to signal Jul 5 15:40:14 maqthn-sympa sympa[11482]: info Configuration file read, default log level 0 Jul 5 15:40:14 maqthn-sympa sympa[11482]: err wwslib::load\_config() Unknown parameter ldap\_force\_canonical\_email in /appli/sympa/sympaV6.1.17/sympa/conf//wwsympa.conf Jul 5 15:40:14 maqthn-sympa sympa[11482]: info Server started for all, pid 11483 Jul 5 15:40:14 maqthn-sympa sympa[11483]: notice Sympa 6.1.17 started Jul 5 15:40:15 maqthn-sympa bulk[11484]: info Configuration file read, default log level 0 Jul 5 15:40:15 maqthn-sympa bulk[11484]: info Starting bulk master daemon, pid 11485 Jul 5 15:40:15 maqthn-sympa bulk[11485]: notice bulk.pl 6.1.17 Started Jul 5 15:40:17 maqthn-sympa archived[11493]: notice archived 6.1.17 Started Jul 5 15:40:18 maqthn-sympa bounced[11499]: notice bounced Started Jul 5 15:40:19 magthn-sympa task manager[11504]: info Configuration file read, default log level 0 Jul 5 15:40:26 magthn-sympa bulk<sup>[11485]</sup>: info Workload increased: 5575 packets to process. Creating 9 child bulks to increase sending rate. Jul 5 15:40:26 maqthn-sympa bulk[11485]: info Starting bulk child daemon, pid 11526 Jul 5 15:40:26 maqthn-sympa bulk[11526]: info Bulk slave daemon started with pid 11526 Jul 5 15:40:27 maqthn-sympa bulk[11485]: info Starting bulk child daemon, pid 11529 Jul 5 15:40:27 maqthn-sympa bulk[11529]: info Bulk slave daemon started with pid 11529 Jul 5 15:40:28 maqthn-sympa bulk[11485]: info Starting bulk child daemon, pid 11537 Jul 5 15:40:28 maqthn-sympa bulk[11537]: info Bulk slave daemon started with pid 11537 Jul 5 15:40:29 maqthn-sympa bulk[11485]: info Starting bulk child daemon, pid 11543 Jul 5 15:40:29 maqthn-sympa bulk[11543]: info Bulk slave daemon started with pid 11543 Jul 5 15:40:30 maqthn-sympa bulk[11485]: info Starting bulk child daemon, pid 11550 Jul 5 15:40:30 maqthn-sympa bulk[11550]: info Bulk slave daemon started with pid 11550 Jul 5 15:40:31 maqthn-sympa bulk[11485]: info Starting bulk child daemon, pid 11556 Jul 5 15:40:31 maqthn-sympa bulk[11556]: info Bulk slave daemon started with pid 11556 Jul 5 15:40:32 maqthn-sympa bulk[11485]: info Starting bulk child daemon, pid 11562

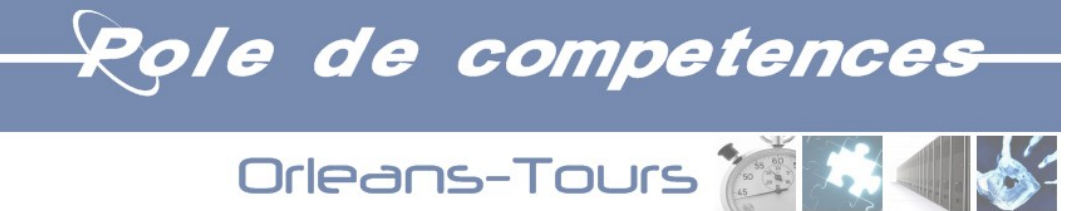

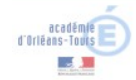

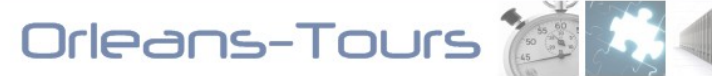

Jul 5 15:40:32 maqthn-sympa bulk[11562]: info Bulk slave daemon started with pid 11562 Jul 5 15:40:33 maqthn-sympa bulk[11485]: info Starting bulk child daemon, pid 11568 Jul 5 15:40:33 maqthn-sympa bulk[11568]: info Bulk slave daemon started with pid 11568 Jul 5 15:40:34 maqthn-sympa bulk[11485]: info Starting bulk child daemon, pid 11579 Jul 5 15:40:34 maqthn-sympa bulk[11579]: info Bulk slave daemon started with pid 11579  $=\equiv\geq$  Reconfiguration de MvSOL. Jul 5 15:48:09 maqthn-sympa bounced[11499]: notice bounced exited normally due to signal Jul 5 15:48:11 maqthn-sympa archived[11493]: notice archived exited normally due to signal Jul 5 15:48:13 maqthn-sympa bulk[11485]: notice main::sigterm() signal TERM received, still processing current task Jul 5 15:48:13 maqthn-sympa bulk[11485]: notice bulk.pl exited normally due to signal Jul 5 15:48:16 maqthn-sympa bulk[11526]: notice main::sigterm() signal TERM received, still processing current task Jul 5 15:48:17 maqthn-sympa bulk[11526]: notice bulk.pl exited normally due to signal Jul 5 15:48:18 maqthn-sympa bulk[11529]: notice main::sigterm() signal TERM received, still processing current task Jul 5 15:48:18 maqthn-sympa bulk[11529]: notice bulk.pl exited normally due to signal Jul 5 15:48:20 maqthn-sympa bulk[11537]: notice main::sigterm() signal TERM received, still processing current task Jul 5 15:48:20 maqthn-sympa bulk[11537]: notice bulk.pl exited normally due to signal Jul 5 15:48:22 maqthn-sympa bulk[11543]: notice main::sigterm() signal TERM received, still processing current task Jul 5 15:48:22 maqthn-sympa bulk[11543]: notice bulk.pl exited normally due to signal Jul 5 15:48:24 maqthn-sympa bulk[11550]: notice main::sigterm() signal TERM received, still processing current task Jul 5 15:48:24 maqthn-sympa bulk[11550]: notice bulk.pl exited normally due to signal Jul 5 15:48:26 maqthn-sympa bulk[11556]: notice main::sigterm() signal TERM received, still processing current task Jul 5 15:48:27 maqthn-sympa bulk[11556]: notice bulk.pl exited normally due to signal Jul 5 15:48:29 maqthn-sympa bulk[11562]: notice main::sigterm() signal TERM received, still processing current task Jul 5 15:48:29 maqthn-sympa bulk[11562]: notice bulk.pl exited normally due to signal Jul 5 15:48:31 maqthn-sympa bulk[11568]: notice main::sigterm() signal TERM received, still processing current task Jul 5 15:48:31 maqthn-sympa bulk[11568]: notice bulk.pl exited normally due to signal Jul 5 15:48:33 maqthn-sympa bulk[11579]: notice main::sigterm() signal TERM received, still processing current task Jul 5 15:48:33 maqthn-sympa bulk[11579]: notice bulk.pl exited normally due to signal Jul 5 15:48:35 maqthn-sympa sympa[11483]: notice main::sigterm() signal TERM received, still processing current task Jul 5 15:48:35 maqthn-sympa sympa[11483]: notice Sympa exited normally due to signal Jul 5 15:48:37 maqthn-sympa task\_manager[11504]: notice task\_manager exited normally due to signal Jul 5 15:51:16 maqthn-sympa sympa[14589]: info Configuration file read, default log level 0 Jul 5 15:51:16 maqthn-sympa sympa[14589]: err wwslib::load\_config() Unknown parameter ldap\_force\_canonical\_email in /appli/sympa/sympaV6.1.17/sympa/conf//wwsympa.conf Jul 5 15:51:16 maqthn-sympa sympa[14589]: info Server started for all, pid 14590 Jul 5 15:51:16 maqthn-sympa sympa[14590]: notice Sympa 6.1.17 started Jul 5 15:51:18 maqthn-sympa bulk[14591]: info Configuration file read, default log level 0 Jul 5 15:51:18 maqthn-sympa bulk[14591]: info Starting bulk master daemon, pid 14592 Jul 5 15:51:18 maqthn-sympa bulk[14592]: notice bulk.pl 6.1.17 Started Jul 5 15:51:19 maqthn-sympa archived[14600]: notice archived 6.1.17 Started Jul 5 15:51:20 maqthn-sympa bounced[14606]: notice bounced Started

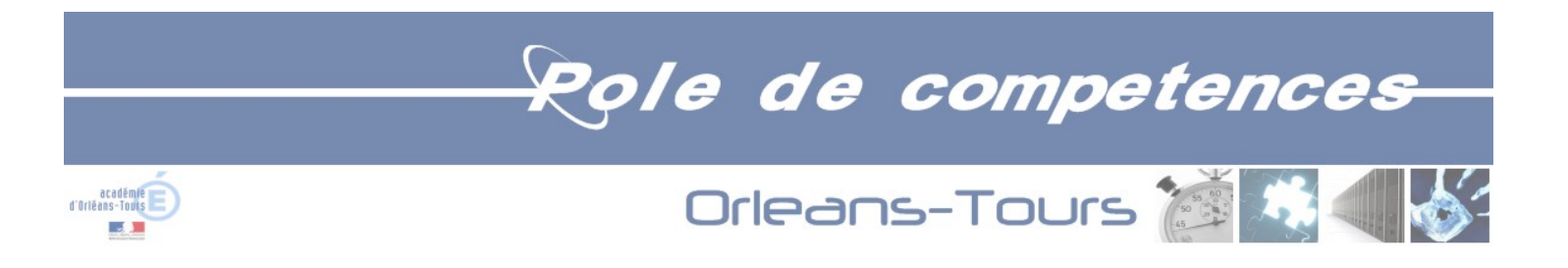

```
Jul 5 15:51:21 magthn-sympa task manager[14612]: info Configuration file read, default log level 0
Jul 5 15:51:29 maqthn-sympa bulk<sup>[14592]</sup>: info Workload increased: 4347 packets to process. Creating 9 child bulks to increase sending rate.
Jul 5 15:51:29 maqthn-sympa bulk[14592]: info Starting bulk child daemon, pid 14635
Jul 5 15:51:29 maqthn-sympa bulk[14635]: info Bulk slave daemon started with pid 14635
Jul 5 15:51:30 maqthn-sympa bulk[14592]: info Starting bulk child daemon, pid 14638
Jul 5 15:51:30 maqthn-sympa bulk[14638]: info Bulk slave daemon started with pid 14638
Jul 5 15:51:31 maqthn-sympa bulk[14592]: info Starting bulk child daemon, pid 14645
Jul 5 15:51:31 maqthn-sympa bulk[14645]: info Bulk slave daemon started with pid 14645
Jul 5 15:51:32 maqthn-sympa bulk[14592]: info Starting bulk child daemon, pid 14651
Jul 5 15:51:32 maqthn-sympa bulk[14651]: info Bulk slave daemon started with pid 14651
Jul 5 15:51:33 maqthn-sympa bulk[14592]: info Starting bulk child daemon, pid 14656
Jul 5 15:51:33 maqthn-sympa bulk[14656]: info Bulk slave daemon started with pid 14656
Jul 5 15:51:34 maqthn-sympa bulk[14592]: info Starting bulk child daemon, pid 14666
Jul 5 15:51:34 maqthn-sympa bulk[14666]: info Bulk slave daemon started with pid 14666
Jul 5 15:51:35 maqthn-sympa bulk[14592]: info Starting bulk child daemon, pid 14673
Jul 5 15:51:35 maqthn-sympa bulk[14673]: info Bulk slave daemon started with pid 14673
Jul 5 15:51:36 maqthn-sympa bulk[14592]: info Starting bulk child daemon, pid 14679
Jul 5 15:51:36 maqthn-sympa bulk[14679]: info Bulk slave daemon started with pid 14679
Jul 5 15:51:37 maqthn-sympa bulk[14592]: info Starting bulk child daemon, pid 14685
Jul 5 15:51:37 maqthn-sympa bulk[14685]: info Bulk slave daemon started with pid 14685
=\equiv\geq Reconfiguration de MvSOL.
Jul 5 15:53:50 maqthn-sympa bounced[14606]: notice bounced exited normally due to signal
Jul 5 15:53:52 maqthn-sympa archived[14600]: notice archived exited normally due to signal
Jul 5 15:53:55 maqthn-sympa bulk[14592]: notice main::sigterm() signal TERM received, still processing current task
Jul 5 15:53:55 maqthn-sympa bulk[14592]: notice bulk.pl exited normally due to signal
Jul 5 15:53:57 maqthn-sympa bulk[14635]: notice main::sigterm() signal TERM received, still processing current task
Jul 5 15:53:59 maqthn-sympa bulk[14635]: notice bulk.pl exited normally due to signal
Jul 5 15:53:59 maqthn-sympa bulk[14638]: notice main::sigterm() signal TERM received, still processing current task
Jul 5 15:53:59 maqthn-sympa bulk[14638]: notice bulk.pl exited normally due to signal
Jul 5 15:54:02 maqthn-sympa bulk[14645]: notice main::sigterm() signal TERM received, still processing current task
Jul 5 15:54:02 maqthn-sympa bulk[14645]: notice bulk.pl exited normally due to signal
Jul 5 15:54:03 maqthn-sympa bulk[14651]: notice main::sigterm() signal TERM received, still processing current task
Jul 5 15:54:03 maqthn-sympa bulk[14651]: notice bulk.pl exited normally due to signal
Jul 5 15:54:06 maqthn-sympa bulk[14656]: notice main::sigterm() signal TERM received, still processing current task
Jul 5 15:54:06 maqthn-sympa bulk[14656]: notice bulk.pl exited normally due to signal
Jul 5 15:54:08 maqthn-sympa bulk[14666]: notice main::sigterm() signal TERM received, still processing current task
Jul 5 15:54:09 maqthn-sympa bulk[14666]: notice bulk.pl exited normally due to signal
Jul 5 15:54:10 maqthn-sympa bulk[14673]: notice main::sigterm() signal TERM received, still processing current task
Jul 5 15:54:10 maqthn-sympa bulk[14673]: notice bulk.pl exited normally due to signal
Jul 5 15:54:12 maqthn-sympa bulk[14679]: notice main::sigterm() signal TERM received, still processing current task
Jul 5 15:54:12 maqthn-sympa bulk[14679]: notice bulk.pl exited normally due to signal
```
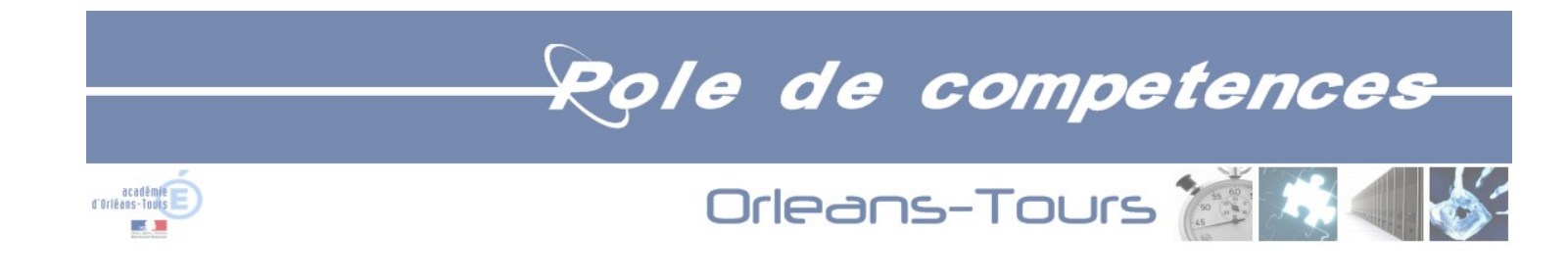

```
Jul 5 15:54:14 maqthn-sympa bulk[14685]: notice main::sigterm() signal TERM received, still processing current task
Jul 5 15:54:15 maqthn-sympa bulk[14685]: notice bulk.pl exited normally due to signal
Jul 5 15:54:16 maqthn-sympa sympa[14590]: notice main::sigterm() signal TERM received, still processing current task
Jul 5 15:54:16 maqthn-sympa sympa[14590]: notice Sympa exited normally due to signal
Jul 5 15:54:18 maqthn-sympa task_manager[14612]: notice task_manager exited normally due to signal
Jul 5 15:55:38 maqthn-sympa sympa[16011]: info Configuration file read, default log level 0
Jul 5 15:55:38 maqthn-sympa sympa[16011]: err wwslib::load config() Unknown parameter ldap force canonical email in
/appli/sympa/sympaV6.1.17/sympa/conf//wwsympa.conf
Jul 5 15:55:38 maqthn-sympa sympa[16011]: info Server started for all, pid 16012
Jul 5 15:55:38 maqthn-sympa sympa[16012]: notice Sympa 6.1.17 started
Jul 5 15:55:39 maqthn-sympa bulk[16013]: info Configuration file read, default log level 0
Jul 5 15:55:39 maqthn-sympa bulk[16013]: info Starting bulk master daemon, pid 16014
Jul 5 15:55:39 maqthn-sympa bulk[16014]: notice bulk.pl 6.1.17 Started
Jul 5 15:55:41 maqthn-sympa archived[16022]: notice archived 6.1.17 Started
Jul 5 15:55:42 maqthn-sympa bounced[16028]: notice bounced Started
Jul 5 15:55:43 magthn-sympa task manager[16034]: info Configuration file read, default log level 0
Jul 5 15:55:50 magthn-sympa bulk<sup>[16014]</sup>: info Workload increased: 3916 packets to process. Creating 9 child bulks to increase sending rate.
Jul 5 15:55:50 maqthn-sympa bulk[16014]: info Starting bulk child daemon, pid 16054
Jul 5 15:55:50 maqthn-sympa bulk[16054]: info Bulk slave daemon started with pid 16054
Jul 5 15:55:51 maqthn-sympa bulk[16014]: info Starting bulk child daemon, pid 16058
Jul 5 15:55:51 maqthn-sympa bulk[16058]: info Bulk slave daemon started with pid 16058
Jul 5 15:55:52 maqthn-sympa bulk[16014]: info Starting bulk child daemon, pid 16066
Jul 5 15:55:52 maqthn-sympa bulk[16066]: info Bulk slave daemon started with pid 16066
Jul 5 15:55:53 maqthn-sympa bulk[16014]: info Starting bulk child daemon, pid 16072
Jul 5 15:55:53 maqthn-sympa bulk[16072]: info Bulk slave daemon started with pid 16072
Jul 5 15:55:54 maqthn-sympa bulk[16014]: info Starting bulk child daemon, pid 16080
Jul 5 15:55:54 maqthn-sympa bulk[16080]: info Bulk slave daemon started with pid 16080
Jul 5 15:55:55 maqthn-sympa bulk[16014]: info Starting bulk child daemon, pid 16088
Jul 5 15:55:55 maqthn-sympa bulk[16088]: info Bulk slave daemon started with pid 16088
Jul 5 15:55:56 maqthn-sympa bulk[16014]: info Starting bulk child daemon, pid 16096
Jul 5 15:55:56 maqthn-sympa bulk[16096]: info Bulk slave daemon started with pid 16096
Jul 5 15:55:57 maqthn-sympa bulk[16014]: info Starting bulk child daemon, pid 16104
Jul 5 15:55:57 maqthn-sympa bulk[16104]: info Bulk slave daemon started with pid 16104
Jul 5 15:55:58 maqthn-sympa bulk[16014]: info Starting bulk child daemon, pid 16110
Jul 5 15:55:58 maqthn-sympa bulk[16110]: info Bulk slave daemon started with pid 16110
Jul 5 16:03:37 maqthn-sympa bulk[16088]: notice Done sending message <51d52cac.WencuP9sac3gUZn3%daniel.folgado@ac-orleans-tours.fr> to list
sql_1_550_000cpt@maqthn-sympa.in.ac-orleans-tours.fr (priority 5) in 105044 seconds since scheduled expedition date.
 <51d52d1b.NXlTbMXVlkEK+km7%daniel.folgado@ac-orleans-tours.fr> to list
sql 1 550 000cpt@maqthn-sympa.in.ac-orleans-tours.fr (priority 5) in 101349 seconds since scheduled expedition date.
Jul 5 16:03:37 maqthn-sympa bulk[16066]: notice Done sending message <51d52d44.+6p9UAE013dP0h2p%daniel.folgado@ac-orleans-tours.fr> to list
sql_1_550_000cpt@maqthn-sympa.in.ac-orleans-tours.fr (priority 5) in 97288 seconds since scheduled expedition date.
```
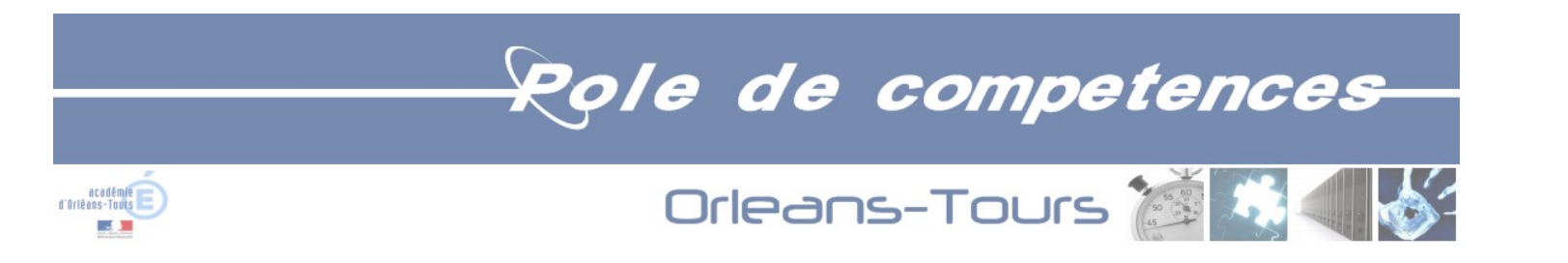

#### *4.3. Test J - 20130708\_1550000.txt*

Jul 8 14:07:06 maqthn-sympa sympa[16012]: notice main::DoFile() Processing /appli/sympa/sympaV6.1.17/sympa/spool/msg/sql\_1\_550\_000cpt@maqthnsympa.in.ac-orleans-tours.fr.1373285224.26448 ; sender: [daniel.folgado@ac-orleans-tours.fr#012](mailto:daniel.folgado@ac-orleans-tours.fr#012) ; message-id: [<51daab68.wou59bSa0bMJQiXV](mailto:51daab68.wou59bSa0bMJQiXV%DAniel.folgado@ac-orleans-tours.fr) [%daniel.folgado@ac-orleans-tours.fr>#](mailto:51daab68.wou59bSa0bMJQiXV%DAniel.folgado@ac-orleans-tours.fr)012

Jul 8 14:07:06 maqthn-sympa sympa[16012]: info main::DoMessage() Processing message for sql 1 550 000cpt with priority 5, [<51daab68.wou59bSa0bMJQiXV%daniel.folgado@ac-orleans-tours.fr>#](mailto:51daab68.wou59bSa0bMJQiXV%DAniel.folgado@ac-orleans-tours.fr)012

Jul 8 14:07:06 magthn-sympa sympa[16012]: notice List::on the fly sync include() Synchronizing list members...

```
Jul 8 14:07:17 maqthn-sympa archived[16022]: notice Archiving sql_1_550_000cpt@maqthn-sympa.in.ac-orleans-tours.fr.1373285226.16012.0 for list
sql 1 550 000cpt@maqthn-sympa.in.ac-orleans-tours.fr
```
#### 14:09:xx : sympa.pl=100%

```
Jul 8 14:12:03 maqthn-sympa task_manager[16034]: notice main::execute() Running task
/appli/sympa/sympaV6.1.17/sympa/spool/task/1373285492.ACTION.purge_tables._global, line 0 with vars )
Jul 8 14:12:03 maqthn-sympa task manager[16034]: info main::purge_tables() task manager::purge tables()
Jul 8 14:12:03 maqthn-sympa task manager[16034]: notice main::purge tables() 0 rows removed in bulkspool table
Jul 8 14:12:03 magthn-sympa task_manager[16034]: notice main::next_cmd() line 5 of purge_tables : next (1373371923, ACTION)
Jul 8 14:12:03 maqthn-sympa task_manager[16034]: notice main::create() creation of
/appli/sympa/sympaV6.1.17/sympa/spool/task/1373371923.ACTION.purge_tables._global
Jul 8 14:12:03 maqthn-sympa task_manager[16034]: notice main::create() with model
/appli/sympa/sympaV6.1.17/sympa/default/global_task_models/purge_tables.daily.task
Jul 8 14:12:03 magthn-sympa task manager[16034]: notice main::next cmd() --> new task purge tables ( 9 mar. juil. 2013 14 h 12 min 03 s)
Jul 8 14:12:03 maqthn-sympa task_manager[16034]: notice main::execute() Running task
/appli/sympa/sympaV6.1.17/sympa/spool/task/1373285517.ACTION.expire_bounce._global, line 0 with vars )
Jul 8 14:12:29 magthn-sympa task manager[16034]: notice main::next_cmd() line 9 of expire bounce : next (1373371949, ACTION)
Jul 8 14:12:29 maqthn-sympa task_manager[16034]: notice main::create() creation of
/appli/sympa/sympaV6.1.17/sympa/spool/task/1373371949.ACTION.expire_bounce._global
Jul 8 14:12:29 maqthn-sympa task_manager[16034]: notice main::create() with model
/appli/sympa/sympaV6.1.17/sympa/default/global_task_models/expire_bounce.daily.task
Jul 8 14:12:29 magthn-sympa task manager[16034]: notice main::next cmd() --> new task expire bounce ( 9 mar. juil. 2013 14 h 12 min 29 s)
Jul 8 14:12:29 maqthn-sympa task_manager[16034]: notice main::execute() Running task
/appli/sympa/sympaV6.1.17/sympa/spool/task/1373285517.ACTION.eval_bouncers._global, line 0 with vars )
Jul 8 14:12:29 magthn-sympa task manager[16034]: info main::eval_bouncers() eval bouncers(sql 1 550 000cpt)
Jul 8 14:12:29 magthn-sympa task manager[16034]: info main::eval bouncers() eval bouncers(sql 1cpt)
Jul 8 14:12:29 magthn-sympa task manager[16034]: info main::eval bouncers() eval bouncers(sql 200 000cpt)
Jul 8 14:12:29 magthn-sympa task manager[16034]: info main::eval bouncers() eval bouncers(sql 50 000cpt)
Jul 8 14:12:29 magthn-sympa task manager[16034]: info main::eval bouncers() eval bouncers(sql 50 000cpt 1x)
Jul 8 14:12:29 maqthn-sympa task_manager[16034]: info main::eval_bouncers() eval_bouncers(sql_50_000cpt_2x)
Jul 8 14:12:29 magthn-sympa task manager[16034]: info main::eval bouncers() eval bouncers(sql 50 000cpt 3x)
Jul 8 14:12:29 maqthn-sympa task manager[16034]: info main::eval bouncers() eval bouncers(sql 700 000cpt 1x)
Jul 8 14:12:29 maqthn-sympa task manager[16034]: info main::eval bouncers() eval bouncers(sql 700 000cpt 2-1x)
Jul 8 14:12:29 magthn-sympa task manager[16034]: info main::eval bouncers() eval bouncers(sql 700 000cpt 2-2x)
```
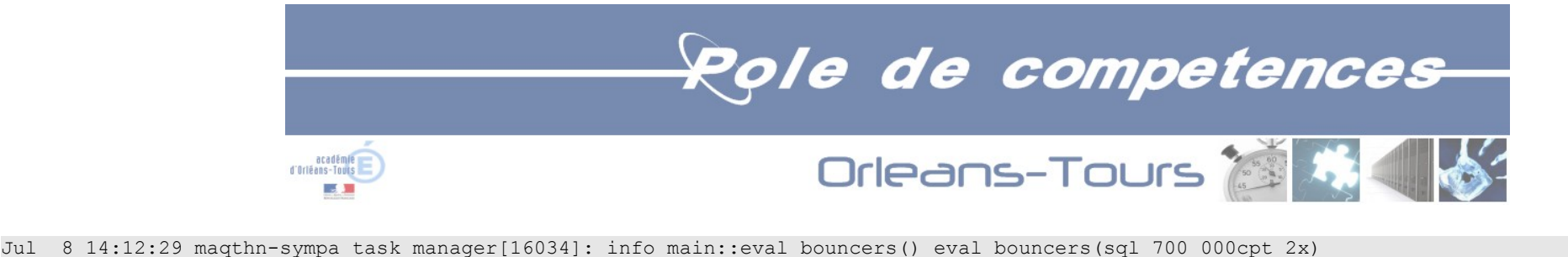

```
Jul 8 14:12:29 magthn-sympa task manager[16034]: notice main::next cmd() line 5 of eval bouncers : next (1373371949, ACTION)
Jul 8 14:12:29 maqthn-sympa task_manager[16034]: notice main::create() creation of
/appli/sympa/sympaV6.1.17/sympa/spool/task/1373371949.ACTION.eval_bouncers._global
Jul 8 14:12:29 maqthn-sympa task_manager[16034]: notice main::create() with model
/appli/sympa/sympaV6.1.17/sympa/default/global_task_models/eval_bouncers.daily.task
Jul 8 14:12:29 maqthn-sympa task manager[16034]: notice main::next cmd() --> new task eval bouncers ( 9 mar. juil. 2013 14 h 12 min 29 s)
Jul 8 14:12:29 maqthn-sympa task_manager[16034]: notice main::execute() Running task
/appli/sympa/sympaV6.1.17/sympa/spool/task/1373285517.ACTION.purge_logs_table._global, line 0 with vars )
Jul 8 14:12:29 maqthn-sympa task_manager[16034]: notice main::purge_logs_table() purge_logs_table(): logs purged
Jul 8 14:12:29 maqthn-sympa task manager[16034]: notice main::next cmd() line 5 of purge logs table : next (1373371949, ACTION)
Jul 8 14:12:29 magthn-sympa task manager[16034]: notice main::create() creation of
/appli/sympa/sympaV6.1.17/sympa/spool/task/1373371949.ACTION.purge_logs_table._global
Jul 8 14:12:29 maqthn-sympa task_manager[16034]: notice main::create() with model
/appli/sympa/sympaV6.1.17/sympa/default/global_task_models/purge_logs_table.daily.task
Jul 8 14:12:29 magthn-sympa task manager[16034]: notice main::next cmd() --> new task purge logs table ( 9 mar. juil. 2013 14 h 12 min 29 s)
   14:12:xx : sympa.pl=100%, mysql=100%
   14:12:xx : sympa=100%
Jul 8 14:13:29 maqthn-sympa task_manager[16034]: notice main::execute() Running task
/appli/sympa/sympaV6.1.17/sympa/spool/task/1373285577.ACTION.purge_one_time_ticket_table._global, line 0 with vars )
Jul 8 14:13:29 magthn-sympa task manager[16034]: info main::purge_one_time_ticket_table() task_manager::purge_one_time_ticket_table()
Jul 8 14:13:29 magthn-sympa task_manager[16034]: info SympaSession::purge_old_tickets() SympaSession::purge_old_tickets(*,)
Jul 8 14:13:29 magthn-sympa task_manager[16034]: notice main::purge one time ticket table() purge one time ticket table(): 1 row removed in
one time ticket table
Jul 8 14:13:29 magthn-sympa task manager[16034]: notice main::next cmd() line 5 of purge one time ticket table : next (1373372009, ACTION)
Jul 8 14:13:29 maqthn-sympa task_manager[16034]: notice main::create() creation of
/appli/sympa/sympaV6.1.17/sympa/spool/task/1373372009.ACTION.purge_one_time_ticket_table._global
Jul 8 14:13:29 maqthn-sympa task_manager[16034]: notice main::create() with model
/appli/sympa/sympaV6.1.17/sympa/default/global_task_models/purge_one_time_ticket_table.daily.task
Jul 8 14:13:29 magthn-sympa task manager[16034]: notice main::next cmd() --> new task purge one time ticket table ( 9 mar. juil. 2013 14 h 13 min
29 s)
Jul 8 14:14:29 maqthn-sympa task_manager[16034]: notice main::execute() Running task
/appli/sympa/sympaV6.1.17/sympa/spool/task/1373285637.ACTION.purge_session_table._global, line 0 with vars )
Jul 8 14:14:29 maqthn-sympa task manager[16034]: info main::purge session table() task manager::purge session table()
Jul 8 14:14:29 magthn-sympa task manager[16034]: info SympaSession::purge old sessions() SympaSession::purge old sessions(*,)
Jul 8 14:14:29 magthn-sympa task_manager[16034]: notice main::purge_session_table() purge_session_table(): 0 row removed in session_table
Jul 8 14:14:29 maqthn-sympa task manager[16034]: notice main::next cmd() line 5 of purge session table : next (1373372069, ACTION)
Jul 8 14:14:29 maqthn-sympa task_manager[16034]: notice main::create() creation of
/appli/sympa/sympaV6.1.17/sympa/spool/task/1373372069.ACTION.purge_session_table._global
Jul 8 14:14:29 maqthn-sympa task_manager[16034]: notice main::create() with model
/appli/sympa/sympaV6.1.17/sympa/default/global_task_models/purge_session_table.daily.task
```
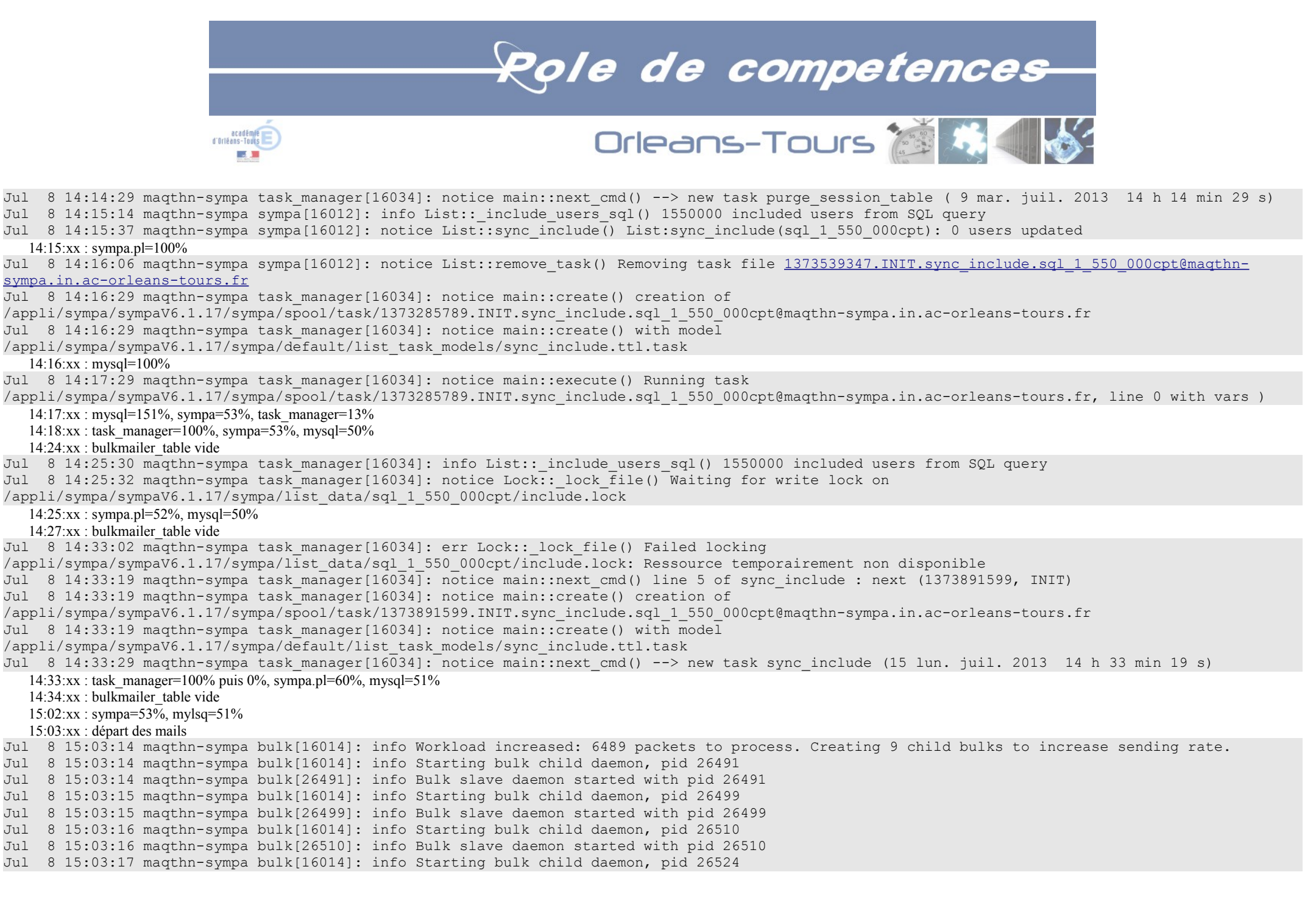

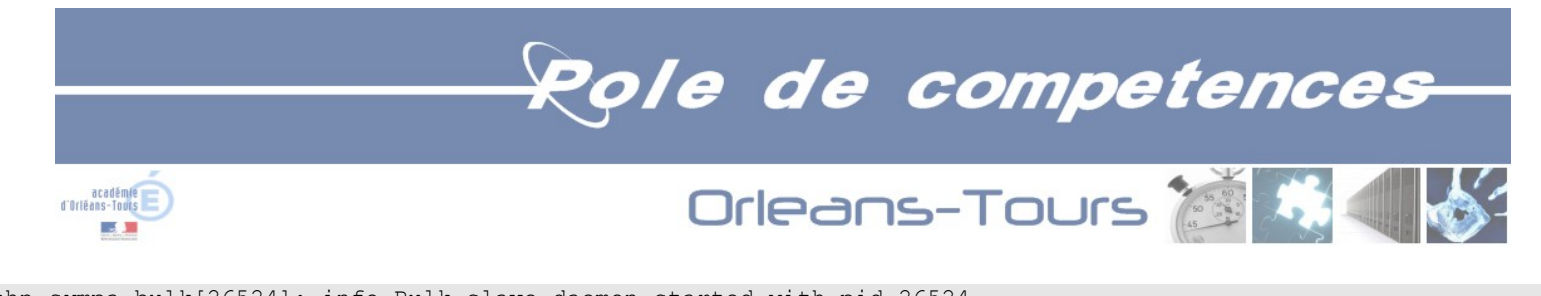

```
Jul 8 15:03:17 maqthn-sympa bulk[26524]: info Bulk slave daemon started with pid 26524
Jul 8 15:03:18 maqthn-sympa bulk[16014]: info Starting bulk child daemon, pid 26537
Jul 8 15:03:18 maqthn-sympa bulk[26537]: info Bulk slave daemon started with pid 26537
Jul 8 15:03:19 maqthn-sympa bulk[16014]: info Starting bulk child daemon, pid 26550
Jul 8 15:03:19 maqthn-sympa bulk[26550]: info Bulk slave daemon started with pid 26550
Jul 8 15:03:20 maqthn-sympa bulk[16014]: info Starting bulk child daemon, pid 26559
Jul 8 15:03:20 maqthn-sympa bulk[26559]: info Bulk slave daemon started with pid 26559
Jul 8 15:03:21 maqthn-sympa bulk[16014]: info Starting bulk child daemon, pid 26571
Jul 8 15:03:21 maqthn-sympa bulk[26571]: info Bulk slave daemon started with pid 26571
Jul 8 15:03:22 maqthn-sympa bulk[16014]: info Starting bulk child daemon, pid 26583
Jul 8 15:03:22 maqthn-sympa bulk[26583]: info Bulk slave daemon started with pid 26583
   15:03:xx : mysql=500%
```
Jul 8 15:04:04 maqthn-sympa sympa[16012]: info main::DoMessage() Message for sql\_1\_550\_000cpt from [daniel.folgado@ac-orleans-tours.fr](mailto:daniel.folgado@ac-orleans-tours.fr) accepted (3418 seconds, 62000 sessions, 1550000 subscribers), message-id[=<51daab68.wou59bSa0bMJQiXV%daniel.folgado@ac-orleans-tours.fr>#](mailto:51daab68.wou59bSa0bMJQiXV%DAniel.folgado@ac-orleans-tours.fr)012, size=803

 $15:04:xx$ : mysql=500%, trivial-rewrite=1%, cleanup=2%, bulk=1% 15:04:xx : bulkmailer\_table rempli

#### *4.4. Test K - 20130703\_vm\_3x200\_000.txt*

Jul 3 10:45:06 id-listes-1 sympa[17318]: notice main::DoFile() Processing /appli/sympa/sympaV6/sympa/spool/msg/sql\_200\_000cpt@id-listes1.tec.in.phm.education.gouv.fr.1372841104.672 ; sender: [daniel.folgado@ac-orleans-tours.fr#012](mailto:daniel.folgado@ac-orleans-tours.fr#012) ; message-id: [<51d3e490.9SRTW9ZytjEHtzKz](mailto:51d3e490.9SRTW9ZytjEHtzKz%DAniel.folgado@ac-orleans-tours.fr) [%daniel.folgado@ac-orleans-tours.fr>#](mailto:51d3e490.9SRTW9ZytjEHtzKz%DAniel.folgado@ac-orleans-tours.fr)012

Jul 3 10:45:06 id-listes-1 sympa[17318]: info main::DoMessage() Processing message for sql 200 000cpt with priority 5, [<51d3e490.9SRTW9ZytjEHtzKz](mailto:51d3e490.9SRTW9ZytjEHtzKz%DAniel.folgado@ac-orleans-tours.fr) [%daniel.folgado@ac-orleans-tours.fr>#](mailto:51d3e490.9SRTW9ZytjEHtzKz%DAniel.folgado@ac-orleans-tours.fr)012

Jul 3 10:45:06 id-listes-1 sympa[17318]: notice List::on the fly sync include() Synchronizing list members...

Jul 3 10:45:15 id-listes-1 archived[17325]: notice Archiving sql 200 000cpt@id-listes-1.tec.in.phm.education.gouv.fr.1372841106.17318.2 for list [sql\\_200\\_000cpt@id-listes-1.tec.in.phm.education.gouv.fr](mailto:sql_200_000cpt@id-listes-1.tec.in.phm.education.gouv.fr)

Jul 3  $\overline{10:45:41}$  id-listes-1 sympa[17318]: info List:: include users sql() 200000 included users from SQL query

Jul 3 10:45:42 id-listes-1 sympa[17318]: notice List::sync\_include() List:sync\_include(sql\_200\_000cpt): 0 users updated

Jul 3 10:45:44 id-listes-1 sympa[17318]: notice List::remove task() Removing task file [1373380300.INIT.sync\\_include.sql\\_200\\_000cpt@id-listes-](mailto:1373380300.INIT.sync_include.sql_200_000cpt@id-listes-1.tec.in.phm.education.gouv.fr)[1.tec.in.phm.education.gouv.fr](mailto:1373380300.INIT.sync_include.sql_200_000cpt@id-listes-1.tec.in.phm.education.gouv.fr)

10:45:xx : sympa=70%

Jul 3 10:46:03 id-listes-1 task manager[17331]: notice main::create() creation of

/appli/sympa/sympaV6/sympa/spool/task/1372841163.INIT.sync\_include.sql\_200\_000cpt@id-listes-1.tec.in.phm.education.gouv.fr

Jul 3 10:46:03 id-listes-1 task\_manager[17331]: notice main::create() with model

/appli/sympa/sympaV6/sympa/default/list\_task\_models/sync\_include.ttl.task

```
Jul 3 10:47:03 id-listes-1 task manager[17331]: notice main::execute() Running task
```
/appli/sympa/sympaV6/sympa/spool/task/1372841163.INIT.sync\_include.sql\_200\_000cpt@id-listes-1.tec.in.phm.education.gouv.fr, line 0 with vars )

10:47:xx : task\_manager=100%, sympa=100%

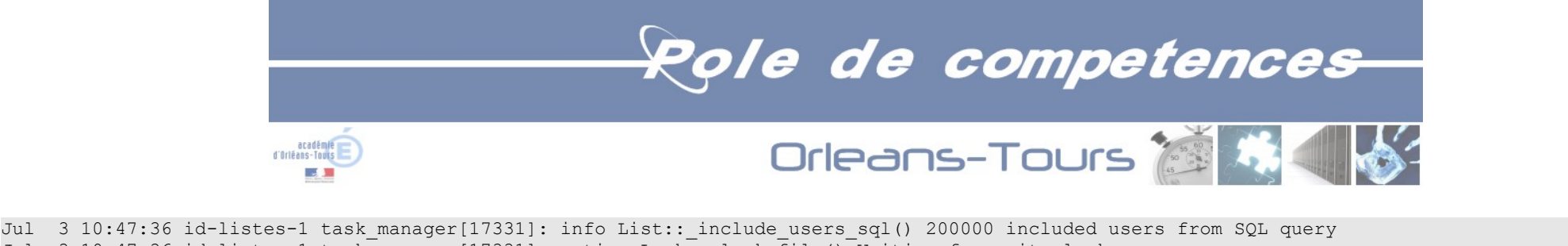

Jul 3 10:47:36 id-listes-1 task manager[17331]: notice Lock:: lock file() Waiting for write lock on /appli/sympa/sympaV6/sympa/list\_data/sql\_200\_000cpt/include.lock 10:47:36 : sympa=70%, mysql=40% Jul 3 10:48:21 id-listes-1 sympa[17318]: info main::DoMessage() Message for sql 200 000cpt from [daniel.folgado@ac-orleans-tours.fr](mailto:daniel.folgado@ac-orleans-tours.fr) accepted (195

seconds, 8000 sessions, 200000 subscribers), message-id[=<51d3e490.9SRTW9ZytjEHtzKz%daniel.folgado@ac-orleans-tours.fr>#](mailto:51d3e490.9SRTW9ZytjEHtzKz%DAniel.folgado@ac-orleans-tours.fr)012, size=814 Jul 3 10:48:22 id-listes-1 sympa[17318]: notice main::DoFile() Processing /appli/sympa/sympaV6/sympa/spool/msg/sql\_200\_000cpt-2@id-listes-1.tec.in.phm.education.gouv.fr.1372841142.681 ; sender: [daniel.folgado@ac-orleans-tours.fr#012](mailto:daniel.folgado@ac-orleans-tours.fr#012) ; message-id: [<51d3e4b6.G1vvRSaIFgixOJCy](mailto:51d3e4b6.G1vvRSaIFgixOJCy%DAniel.folgado@ac-orleans-tours.fr) [%daniel.folgado@ac-orleans-tours.fr>#](mailto:51d3e4b6.G1vvRSaIFgixOJCy%DAniel.folgado@ac-orleans-tours.fr)012

Jul 3 10:48:22 id-listes-1 sympa[17318]: info main::DoMessage() Processing message for sql 200 000cpt-2 with priority 5, [<51d3e4b6.G1vvRSaIFgixOJCy](mailto:51d3e4b6.G1vvRSaIFgixOJCy%DAniel.folgado@ac-orleans-tours.fr) [%daniel.folgado@ac-orleans-tours.fr>#](mailto:51d3e4b6.G1vvRSaIFgixOJCy%DAniel.folgado@ac-orleans-tours.fr)012

#### 10:48:22 : bulk=2%

Jul 3 10:48:27 id-listes-1 bulk[17321]: info Workload increased: 7975 packets to process. Creating 2 child bulks to increase sending rate.

Jul 3 10:48:27 id-listes-1 bulk[17321]: info Starting bulk child daemon, pid 820

Jul 3 10:48:27 id-listes-1 bulk[820]: info Bulk slave daemon started with pid 820

Jul 3 10:48:28 id-listes-1 bulk[17321]: info Starting bulk child daemon, pid 828

Jul 3 10:48:28 id-listes-1 bulk[828]: info Bulk slave daemon started with pid 828

Jul 3 10:48:34 id-listes-1 archived[17325]: notice Archiving [sql\\_200\\_000cpt-2@id-listes-1.tec.in.phm.education.gouv.fr.1372841302.17318.3](mailto:sql_200_000cpt-2@id-listes-1.tec.in.phm.education.gouv.fr.1372841302.17318.3) for list [sql\\_200\\_000cpt-2@id-listes-1.tec.in.phm.education.gouv.fr](mailto:sql_200_000cpt-2@id-listes-1.tec.in.phm.education.gouv.fr)

Jul 3 10:48:38 id-listes-1 task manager[17331]: notice List::sync include() List:sync include(sql 200 000cpt): 0 users updated

Jul 3 10:48:41 id-listes-1 task manager[17331]: notice main::next cmd() line 5 of sync include : next (1373446121, INIT)

Jul 3 10:48:41 id-listes-1 task\_manager[17331]: notice main::create() creation of

/appli/sympa/sympaV6/sympa/spool/task/1373446121.INIT.sync\_include.sql\_200\_000cpt@id-listes-1.tec.in.phm.education.gouv.fr

Jul 3 10:48:41 id-listes-1 task\_manager[17331]: notice main::create() with model

/appli/sympa/sympaV6/sympa/default/list\_task\_models/sync\_include.ttl.task

Jul 3 10:48:42 id-listes-1 task manager[17331]: notice main::next cmd() --> new task sync include (10 Wed Jul 2013 10 h 48 min 41 s)  $10:49:xx:swma=70\%$  mysla=60% bulk=2%

Jul 3 10:51:35 id-listes-1 sympa[17318]: info main::DoMessage() Message for sql\_200\_000cpt-2 from [daniel.folgado@ac-orleans-tours.fr](mailto:daniel.folgado@ac-orleans-tours.fr) accepted (193 seconds, 8000 sessions, 200000 subscribers), message-id[=<51d3e4b6.G1vvRSaIFgixOJCy%daniel.folgado@ac-orleans-tours.fr>#](mailto:51d3e4b6.G1vvRSaIFgixOJCy%DAniel.folgado@ac-orleans-tours.fr)012, size=818 Jul 3 10:51:36 id-listes-1 sympa[17318]: notice main::DoFile() Processing /appli/sympa/sympaV6/sympa/spool/msg/sql\_200\_000cpt@id-listes-

1.tec.in.phm.education.gouv.fr.1372841173.688 ; sender: [daniel.folgado@ac-orleans-tours.fr#012](mailto:daniel.folgado@ac-orleans-tours.fr#012) ; message-id: [<51d3e4d5.SeXraBOrOURqkrlU](mailto:51d3e4d5.SeXraBOrOURqkrlU%DAniel.folgado@ac-orleans-tours.fr) [%daniel.folgado@ac-orleans-tours.fr>#](mailto:51d3e4d5.SeXraBOrOURqkrlU%DAniel.folgado@ac-orleans-tours.fr)012

Jul 3 10:51:36 id-listes-1 sympa[17318]: info main::DoMessage() Processing message for sql 200 000cpt with priority 5, [<51d3e4d5.SeXraBOrOURqkrlU](mailto:51d3e4d5.SeXraBOrOURqkrlU%DAniel.folgado@ac-orleans-tours.fr) [%daniel.folgado@ac-orleans-tours.fr>#](mailto:51d3e4d5.SeXraBOrOURqkrlU%DAniel.folgado@ac-orleans-tours.fr)012

Jul 3 10:51:46 id-listes-1 archived[17325]: notice Archiving sql 200 000cpt@id-listes-1.tec.in.phm.education.gouv.fr.1372841496.17318.4 for list sql 200 000cpt@id-listes-1.tec.in.phm.education.gouv.fr

10:51:xx : sympa=70%, mysql=80%, bulk=2%

Jul 3 10:54:46 id-listes-1 sympa[17318]: info main::DoMessage() Message for sql\_200\_000cpt from [daniel.folgado@ac-orleans-tours.fr](mailto:daniel.folgado@ac-orleans-tours.fr) accepted (190 seconds, 8000 sessions, 200000 subscribers), message-id[=<51d3e4d5.SeXraBOrOURqkrlU%daniel.folgado@ac-orleans-tours.fr>#](mailto:51d3e4d5.SeXraBOrOURqkrlU%DAniel.folgado@ac-orleans-tours.fr)012, size=810  $10:54:xx$ : mysql = 45%, bulk=2%

Jul 3 11:38:10 id-listes-1 bulk[820]: notice Done sending message [<51d3e490.9SRTW9ZytjEHtzKz%daniel.folgado@ac-orleans-tours.fr>](mailto:51d3e490.9SRTW9ZytjEHtzKz%DAniel.folgado@ac-orleans-tours.fr) to list

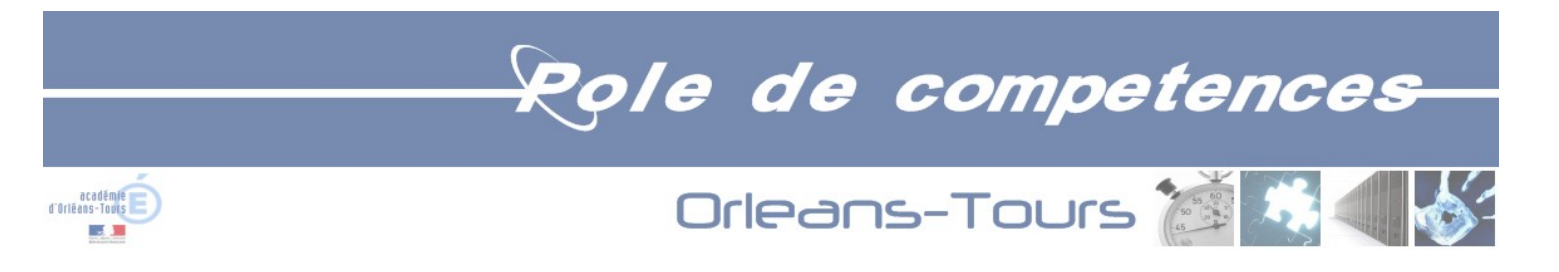

sql 200 000cpt@id-listes-1.tec.in.phm.education.gouv.fr (priority 5) in 2992 seconds since scheduled expedition date. Jul 3 11:38:10 id-listes-1 bulk[17321]: notice Done sending message [<51d3e4b6.G1vvRSaIFgixOJCy%daniel.folgado@ac-orleans-tours.fr>](mailto:51d3e4b6.G1vvRSaIFgixOJCy%DAniel.folgado@ac-orleans-tours.fr) to list sql 200 000cpt-2@id-listes-1.tec.in.phm.education.gouv.fr (priority 5) in 2799 seconds since scheduled expedition date. Jul 3 11:38:10 id-listes-1 bulk[828]: notice Done sending message <51d3e4d5.SeXraBOrOURgkrlU%daniel.folgado@ac-orleans-tours.fr> to list [sql\\_200\\_000cpt@id-listes-1.tec.in.phm.education.gouv.fr](mailto:sql_200_000cpt@id-listes-1.tec.in.phm.education.gouv.fr) (priority 5) in 2608 seconds since scheduled expedition date.